# **Indiana University**

# *Interpreting regression models using Stata*

Scott Long

August 13, 2013 Long-StataCorp-2013-08-11.docx

# **Interpreting regression models**

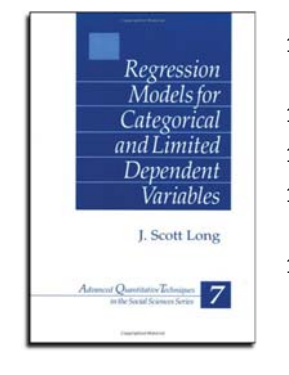

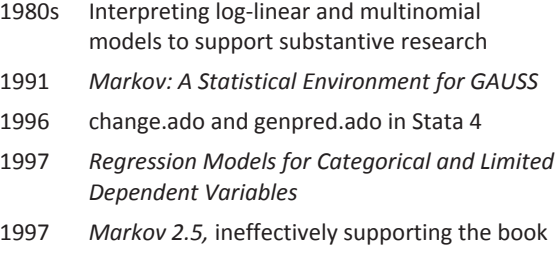

2013-08-13 | Page 1

# **Working with StataCorp**

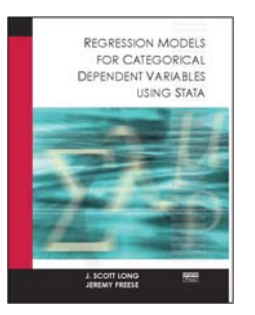

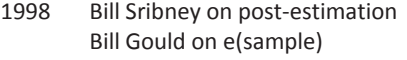

1999 SPost with **Jeremy Freese**

2000 David Drukker and StataPress

2001 *Regression Models for Categorical Dependent Variables with Stata* with Jeremy Freese

# **Continuing work...**

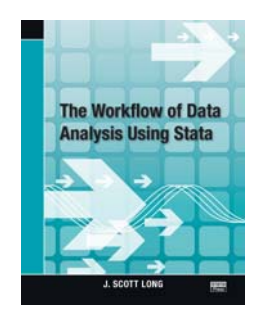

- 2005 *Regression Models with Stata, 2nd* 2005 SPost9 20,000 downloads 2008 *The Workflow of Data Analysis using Stata Learning how people compute...* 2009 Stata 11 with **margins** and factor variables. 2011 Stata 12 with **marginsplot**
- 2012 SPost13 for 3rd edition
- 2013 Stata 13

2013-08-13 | Page 3

# **Stata at Indiana**

My students appeared in class wearing...

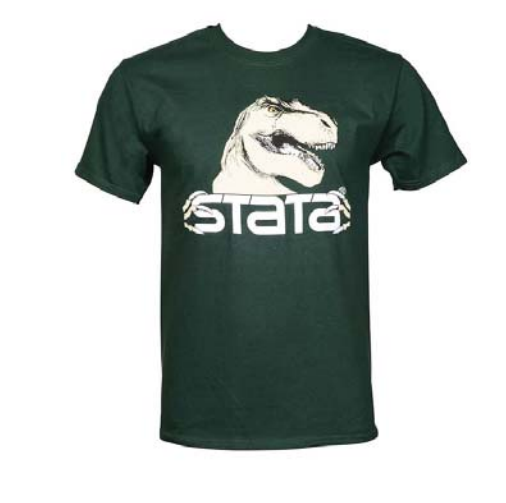

2013-08-13 | Page 4

# **Goals for visiting StataCorp**

## **Demo SPost13 wrappers for margins**

- o Did we miss something? Are there better ways to do things?
- o Do our new methods of interpretation make sense?
- o We want to be "Stata-like"

## **Other SPost13 commands**

- o Why we wrote them
- o Why we hope they become obsolete.

# **Things I (we) would like to see in Stata**

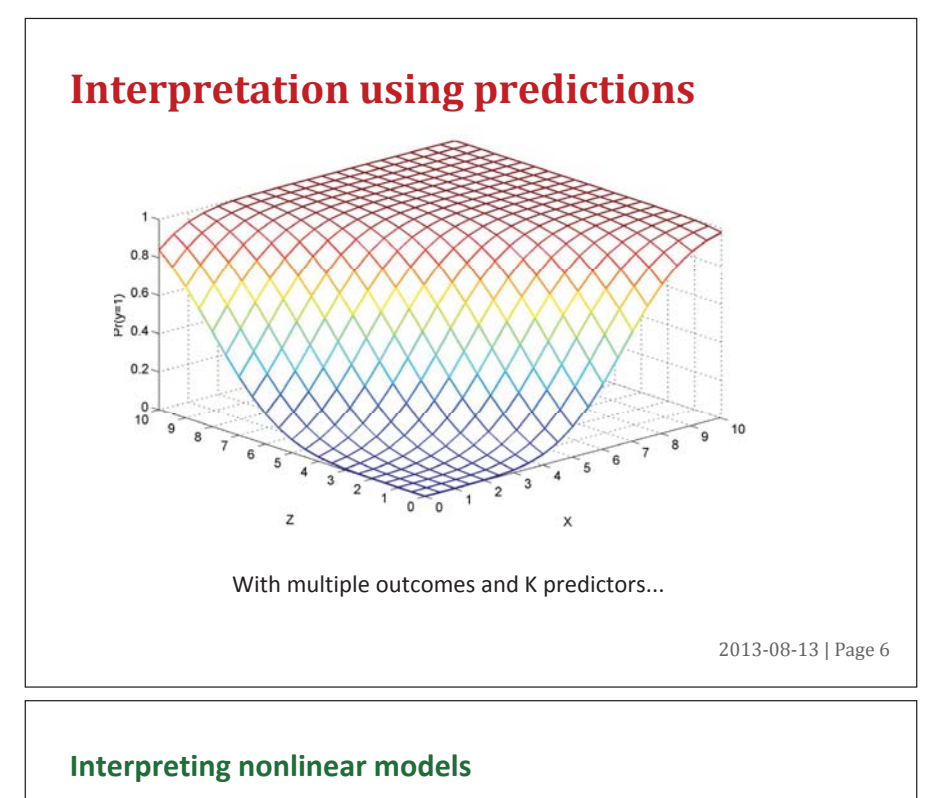

- 1. Requires functions of **parameters**.
- 2. Requires the **observed data**.

### **Ways to use predictions**

Tables: **Predictions at multiple levels of regressors.** 

*Marginal effects*: Changes in predictions.

Graphs: Predictions at many levels of regressors.

2013-08-13 | Page 7

# **The tools for interpretation**

### **Official Stata**

**margins**: a remarkable program.

**marginsplot**: making **margins** accessible to typical users.

# **SPost13 wrappers for margins and lincom**

**mtable**: tables of predictions.

**mchange**: marginal effects.

**mgen**: predictions to plot.

**mlistat**: compact listing of at() matrix.

**mlincom**: tables of linear combinations (wrapper for **lincom**)

## **Why aren't margins and marginsplot and sufficient?**

# **Tables of predictions**

Predictions at substantively informative values of regressors.

#### **Binary outcome**

**sysuse binlfp4, clear logit lfp k5 k618 i.agecat i.wc i.hc lwg inc** 

#### *Question*

How does the number of children and a woman's education affect labor force participation?

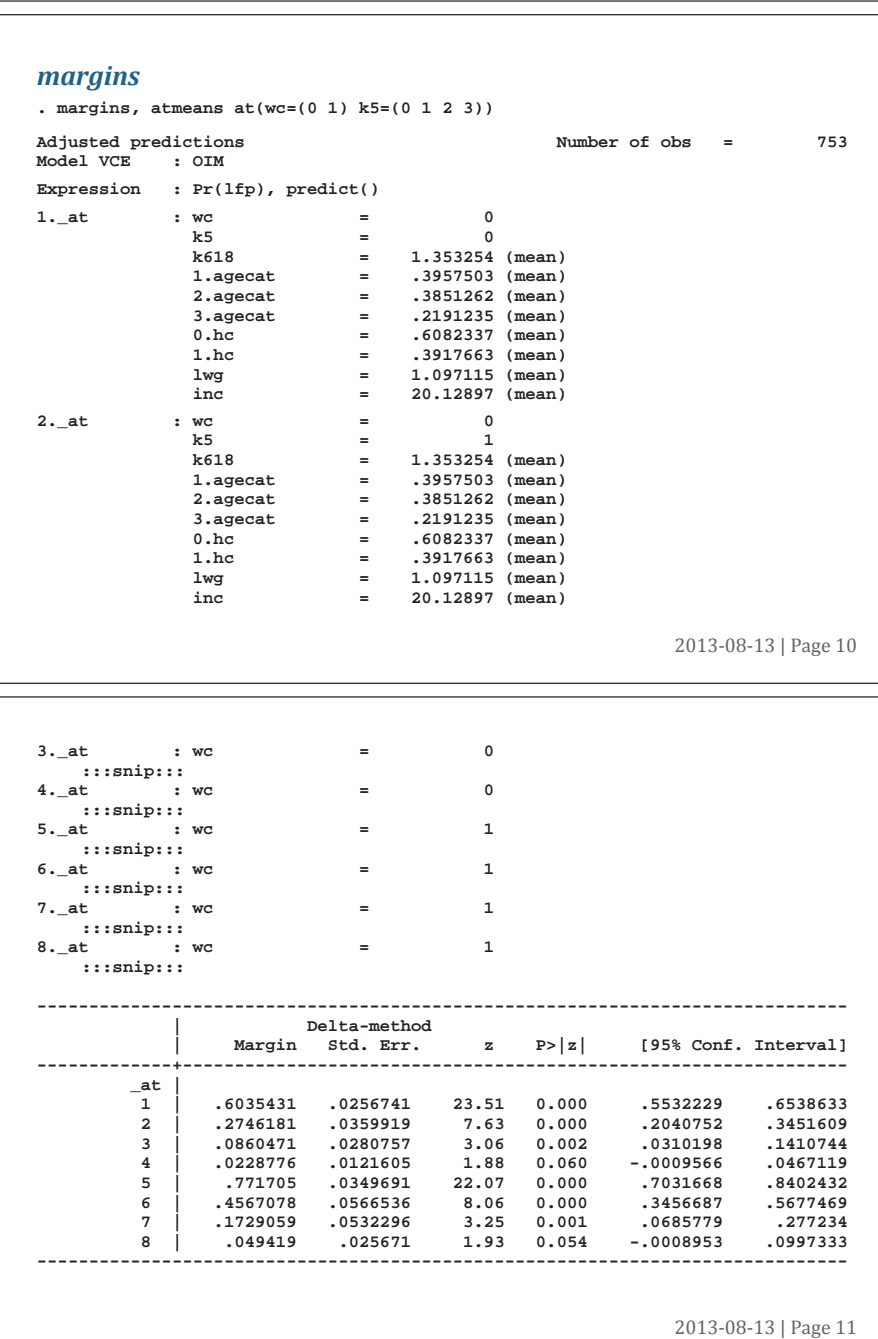

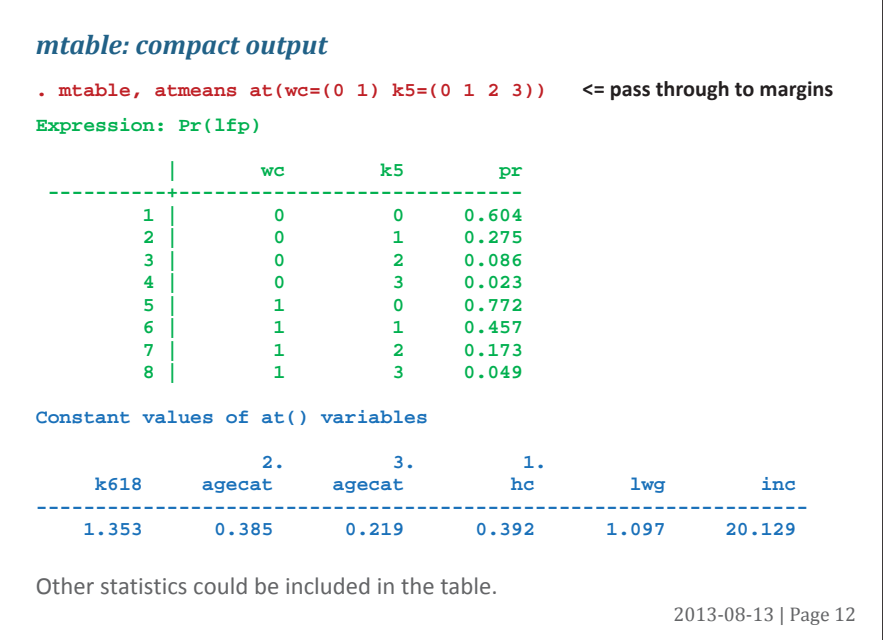

### *mtable: combined results*

```
. qui mtable, atmeans at(wc=0 k5=(0 1 2 3)) estname(NoCol)
```

```
. qui mtable, atmeans at(wc=1 k5=(0 1 2 3)) estname(College) /// 
> atvars(_none) right
```

```
. mtable, atmeans dydx(wc) at(k5=(0 1 2 3)) estname(Diff) /// 
> stats(est p) atvars(_none) names(columns) right
```
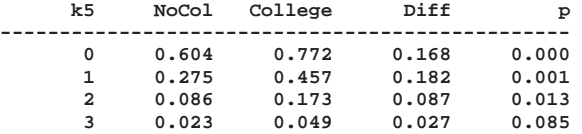

2013-08-13 | Page 13

 $\overline{\phantom{a}}$ 

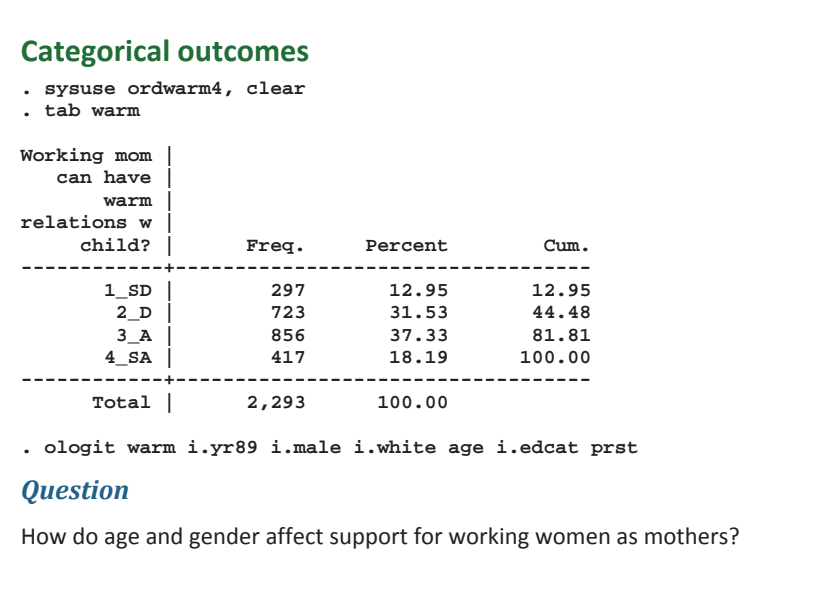

```
2013-08-13 | Page 15
margins
. foreach iout in 1 2 3 4 { 
 2. margins, at(yr89=(0 1) male=(0 1)) atmeans predict(outcome(`iout')) 
 3. }
Adjusted predictions Number of obs = 2293 
Model VCE : OIM 
Expression : Pr(warm==1), predict(outcome(1))
1._at : yr89 = 0 
:::snip:::
 ------------------------------------------------------------------------------
                | Delta-method 
                                                 | Margin Std. Err. z P>|z| [95% Conf. Interval] 
-------------+----------------------------------------------------------------
          _at | 
1 0981207 .0074061 13.25 0.000 .083605 .1126365 .<br>2 .1868221 .0117184 15.94 0.000 .1638545 .2097897 .3868221 .0117184 15.94 0.000 .168381 .<br>0604381 .0604886 .0000 .049896 .0000 .1195914 .0694381 .0095717 .24 0.000 .009393 
     ------------------------------------------------------------------------------
                                                                      2013-08-13 | Page 16
Adjusted predictions Number of obs = 2293
Model VCE : OIM 
Expression : Pr(warm==2), predict(outcome(2)) 
1._at : yr89 = 0 
:::snip:::
------------------------------------------------------------------------------
 | Delta-method 
 | Margin Std. Err. z P>|z| [95% Conf. Interval] 
-------------+----------------------------------------------------------------
          _at | 
1 3069102 .0125571 24.44 0.000 .2822987 .3315216<br>2 .402936 .0127015 31.72 0.000 .378036 .282516<br>3 .2265499 .0119914 18.89 0.000 .2030473 .2500525<br>3 .3398556 .0137531 24.71 0.000 .3129002 .3668111
------------------------------------------------------------------------------
:::snip:::
:::snip:::
                                                                      2013-08-13 | Page 17
mtable: combine multiple outcome
. mtable, at(yr89=(0 1) male=(0 1)) atmeans 
Expression: Pr(warm) 
  | yr89 male 1 SD 2 D 3 A 4 SA 
\begin{array}{c|cccccccc} 1 & 0 & 0 & 0.098 & 0.307 & 0.415 & 0.180 \\ 2 & 0 & 1 & 0.098 & 0.307 & 0.415 & 0.180 \\ 3 & 1 & 0 & 0.660 & 0.227 & 0.442 & 0.271 \\ 4 & 1 & 1 & 0.120 & 0.340 & 0.391 & 0.150 \end{array}Constant values of at() variables 
 1. 2. 3. 4.
 white age edcat edcat edcat prst
-----------------------------------------------------------------
     0.877 44.935 0.341 0.196 0.171 39.585
```
#### *mtable: table making with discrete changes*

. qui mtable, at(yr89=0 male=1) atmeans rowname(Men) clear roweq(1977)<br>. qui mtable, at(yr89=0 male=0) atmeans rowname(Women) below roweq(1977)<br>. qui mtable, dydx(male) at(yr89=0) atmeans rowname(M-W) below roweq(1977)

- 
- **. qui mtable, at(yr89=1 male=1) atmeans rowname(Men) below roweq(1989)**

**. qui mtable, at(yr89=1 male=0) atmeans rowname(Women) below roweq(1989)** 

**. qui mtable, dydx(male) at(yr89=1) atmeans rowname(M-W) below roweq(1989)** 

**. qui mtable, dydx(yr89) at(male=1) atmeans rowname(77to89) below roweq(Men) . mtable, dydx(yr89) at(male=0) atmeans rowname(77to89) below roweq(Women)** 

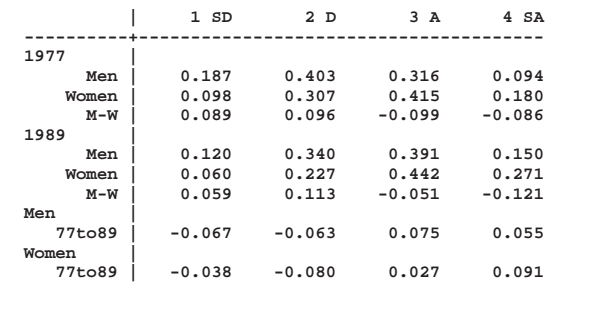

2013-08-13 | Page 18

### **SUGGESTION**

**1.margins**: joint estimation over outcomes, not just looping.

**2.margins**: compact, table-like results.

2013-08-13 | Page 19

# **Marginal effects**  $Pr(y=1|x)$  $\overline{r}$  $\Delta$ Pr(y=1|x)  $\frac{\partial P(r|y=1|x)}{\partial x}$   $\frac{\partial P(r|y=1|x)}{\partial y}$  $\overline{\partial}$ x  $\overline{\phantom{a}}$  $\overline{\phantom{a}}$ x x+1Mathematically, ... 2013-08-13 | Page 20

# **Marginal change**

$$
\frac{\partial \Pr(y=1|\mathbf{x})}{\partial x_k} = f(\mathbf{x}\mathbf{\beta})\beta_k
$$

## **Discrete change**

 $\frac{\Pr(y=1|\mathbf{x})}{\Delta x_k} = \Pr(y=1|\mathbf{x}^*, \text{End } x_k) - \Pr(y=1|\mathbf{x}^*, \text{Start } x_k)$  $\frac{\Delta \Pr(y=1|\mathbf{x})}{\Delta x_k}$  = Pr(y = 1 | **x**<sup>\*</sup>, End x<sub>k</sub>) – Pr(y = 1 | **x**<sup>\*</sup>, Start x

2013-08-13 | Page 21

### **Binary outcome**

**sysuse binlfp4, clear logit lfp k5 k618 i.agecat i.wc i.hc lwg inc** 

#### *Question*

How to assess the magnitudes of the effects?

### *mchange: results from dozen's of margins' estimates*

**. mchange** 

**logit: Changes in Pr(lfp) | N = 753** 

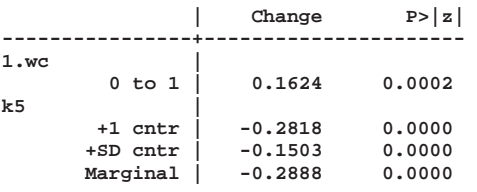

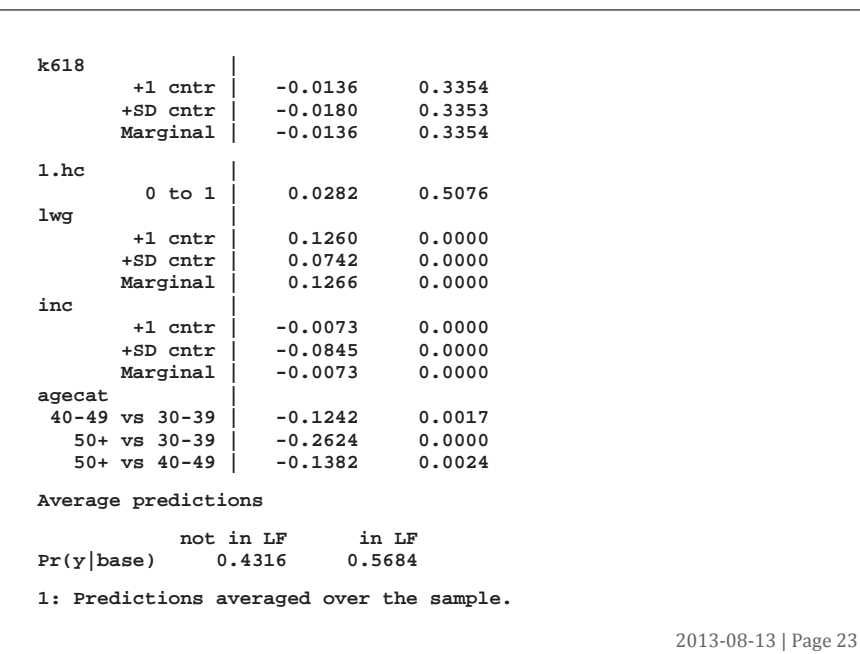

#### *mchange with from to options (edited)*

**. mchange, stats(from to change pvalue)** 

**logit: Changes in Pr(lfp) | N = 753** 

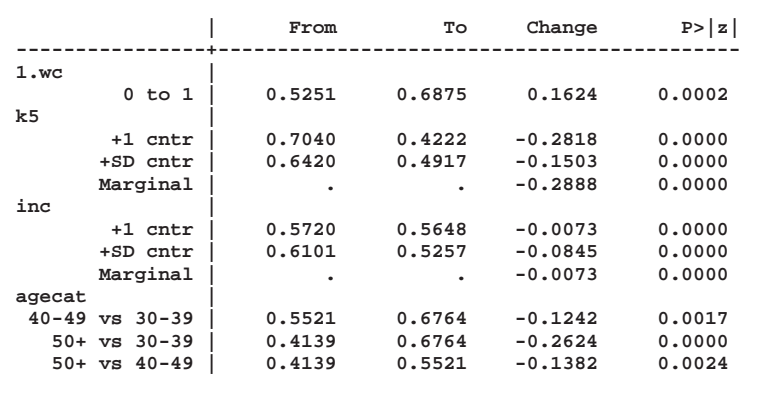

2013-08-13 | Page 24

#### *margins and lincom do the computations*

```
margins, at(k5=gen(k5-.5)) at(k5=gen(k5+.5)) post 
     lincom _b[2._at]-_b[1._at] 
     est restore blm 
margins, at(k5=gen(k5-.2619795189419575)) /// 
          at(k5=gen(k5+.2619795189419575)) post 
     lincom _b[2._at]-_b[1._at] 
     est restore blm 
margins, dydx(k5) 
margins, at(k618=gen(k618-.5)) at(k618=gen(k618+.5)) post 
     lincom _b[2._at]-_b[1._at] 
     est restore blm 
margins, at(k618=gen(k618-.6599369652141052)) /// 
          at(k618=gen(k618+.6599369652141052)) post 
     lincom _b[2._at]-_b[1._at] 
     est restore blm 
margins, dydx(k618) 
margins, at(wc=(0 1)) post 
    lincom _b[2._at]-_b[1._at] 
     est restore blm 
margins, at(hc=(0 1)) post 
     lincom _b[2._at]-_b[1._at] 
     est restore blm
```

```
margins, at(lwg=gen(lwg-.5)) at(lwg=gen(lwg+.5)) post 
     lincom _b[2._at]-_b[1._at] 
     est restore blm 
margins, at(lwg=gen(lwg-.2937782125573122)) /// 
          at(lwg=gen(lwg+.2937782125573122)) post 
     lincom _b[2._at]-_b[1._at] 
     est restore blm 
margins, dydx(lwg) 
margins, at(inc=gen(inc-.5)) at(inc=gen(inc+.5)) post 
     lincom _b[2._at]-_b[1._at] 
     est restore blm 
margins, at(inc=gen(inc-5.817399266696214)) /// 
          at(inc=gen(inc+5.817399266696214)) post 
     lincom _b[2._at]-_b[1._at] 
     est restore blm 
margins, dydx(inc) 
margins agecat, pwcompare
```
#### **Ordinal outcomes**

**. sysuse ordwarm4, clear** 

**. ologit warm i.yr89 i.male i.white age ed prst** 

#### *mchange: multiple outcomes combined*

**. mchange** 

**ologit: Changes in Pr(warm) | N = 2293** 

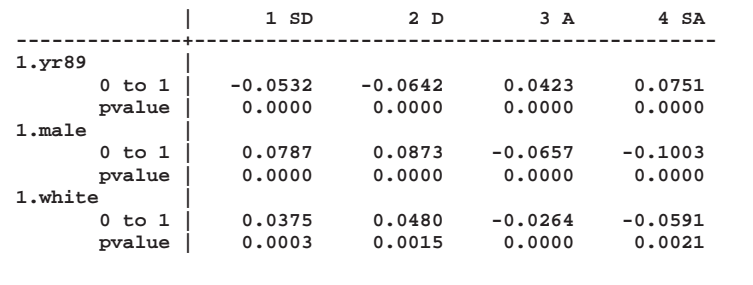

2013-08-13 | Page 27

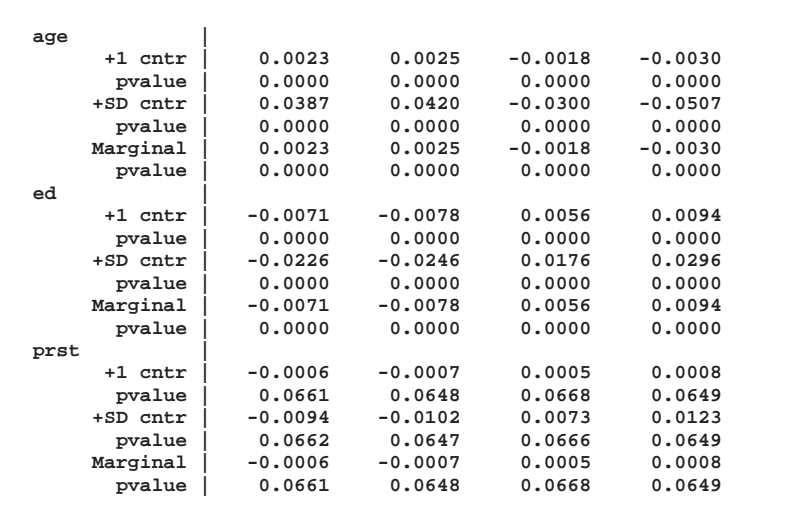

**1: Predictions averaged over the sample.**

*To many numbers to absorb, so plot them...*

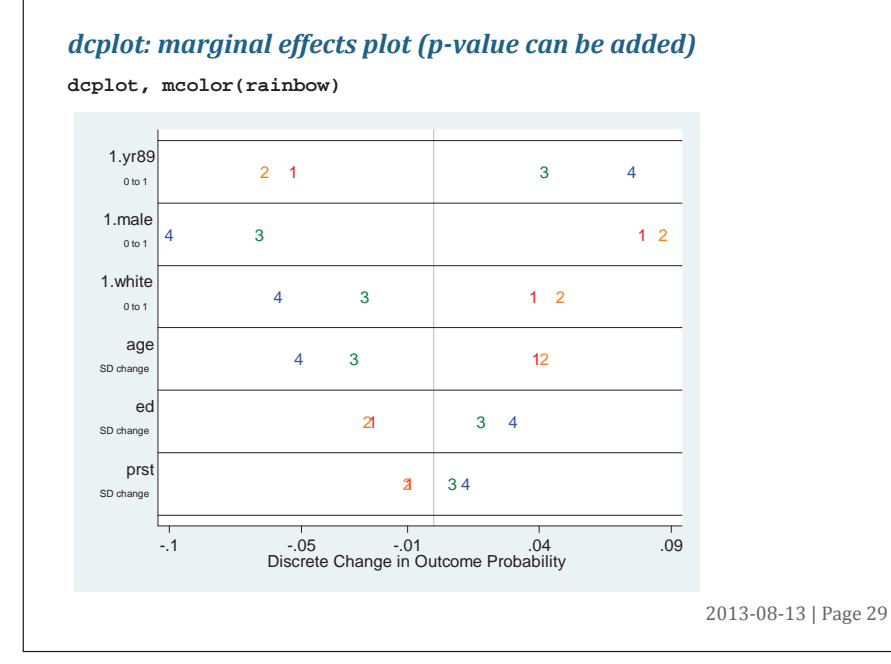

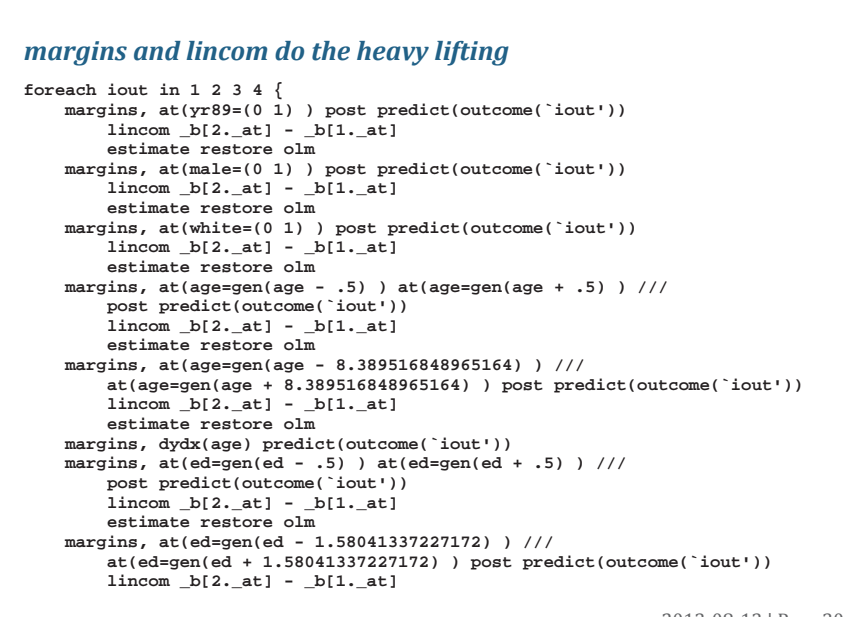

2013-08-13 | Page 30

```
 estimate restore olm 
     margins, dydx(ed) predict(outcome(`iout')) 
 margins, at(prst=gen(prst - .5) ) at(prst=gen(prst + .5) ) /// 
 post predict(outcome(`iout')) 
 lincom _b[2._at] - _b[1._at] 
           estimate restore olm 
     margins, at(prst=gen(prst - 7.24612929840372) ) /// 
 at(prst=gen(prst + 7.24612929840372) ) post predict(outcome(`iout')) 
 lincom _b[2._at] - _b[1._at] 
          estimate restore olm 
     margins, dydx(prst) predict(outcome(`iout'))
```
2013-08-13 | Page 31

# **What logit output might look like**

Marginal effects have many advantages over standard logit output. Is it time to re-evaluate standard output?

**}**

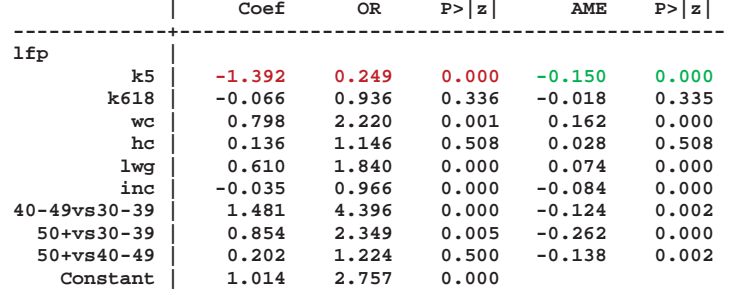

# **AME and MEM**

A sometimes less than fruitful debate...

#### **MEM**

$$
MCM: \quad \frac{\partial \Pr(y=1|\overline{\mathbf{x}})}{\partial x_k} = f(\overline{\mathbf{x}}\beta)\beta_k \qquad DCM: \quad \frac{\Delta \Pr(y=1|\overline{\mathbf{x}})}{\Delta x_k}
$$

**AME**

$$
AMC = \frac{1}{N} \sum_{i=1}^{N} \frac{\partial \Pr(y = 1 | \mathbf{x}_i)}{\partial x_{ik}} \qquad \qquad ADC = \frac{1}{N} \sum_{i=1}^{N} \frac{\Delta \Pr(y = 1 | \mathbf{x}_i)}{\Delta x_{ik}}
$$

### **Should you replace one mean with another?**

- o What is the question you are trying to answer?
- o Maddala's 1980 advice was pretty good, but his insights forgotten.
- o The distribution of effects is important, but largely overlooked.

2013-08-13 | Page 33

**x**

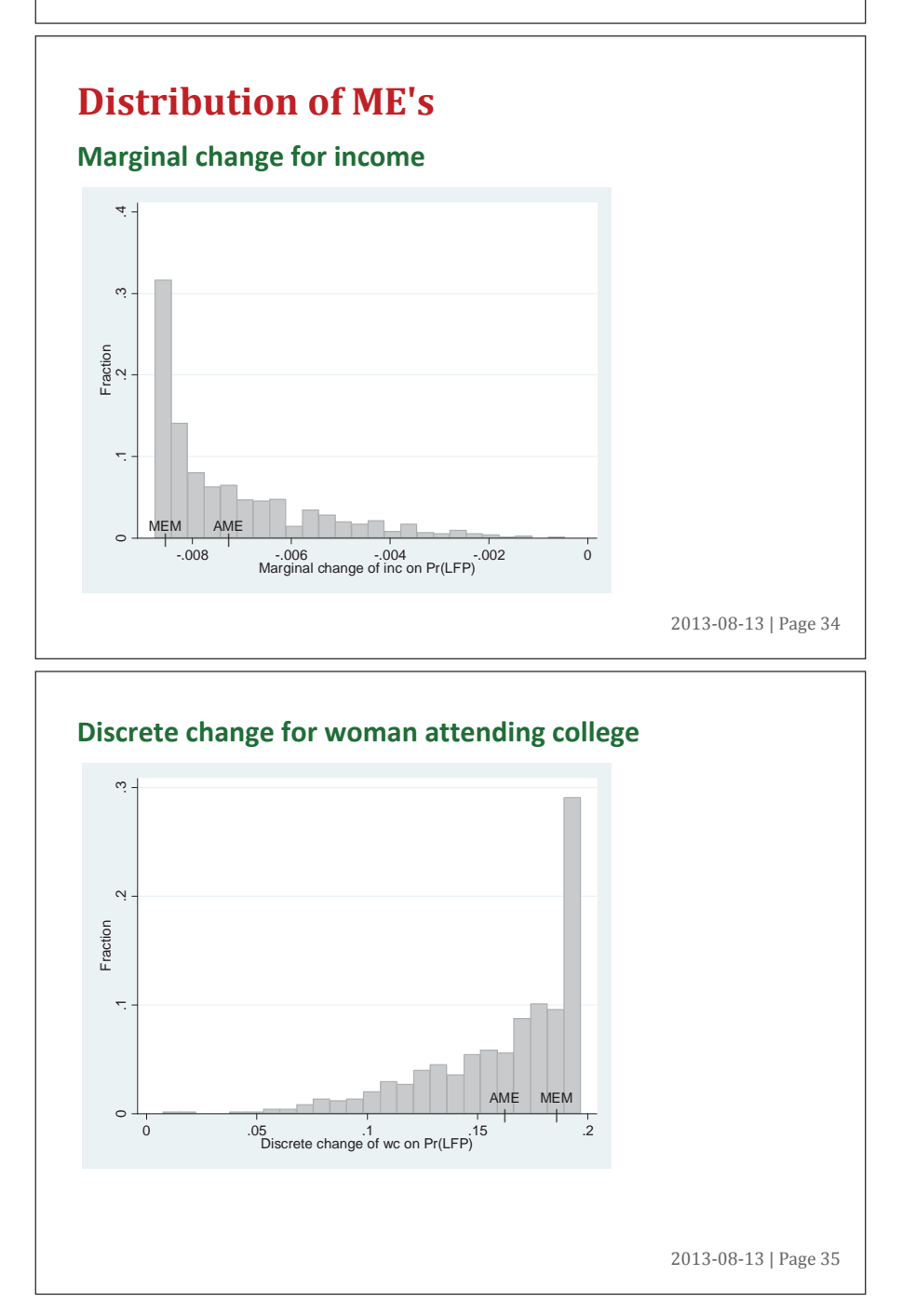

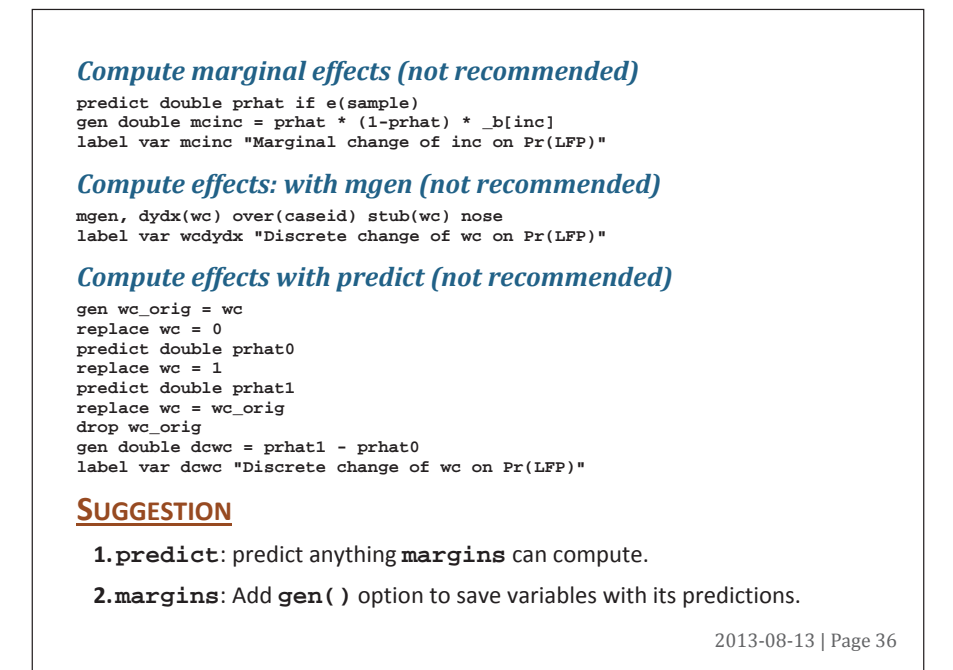

# **Linked marginal effects**

1. "Strongly linked" variables which are handled elegantly by factor variables.

2. "Weakly linked" variables can be handed with **at(x=gen())**

Start with strongly linked variables...

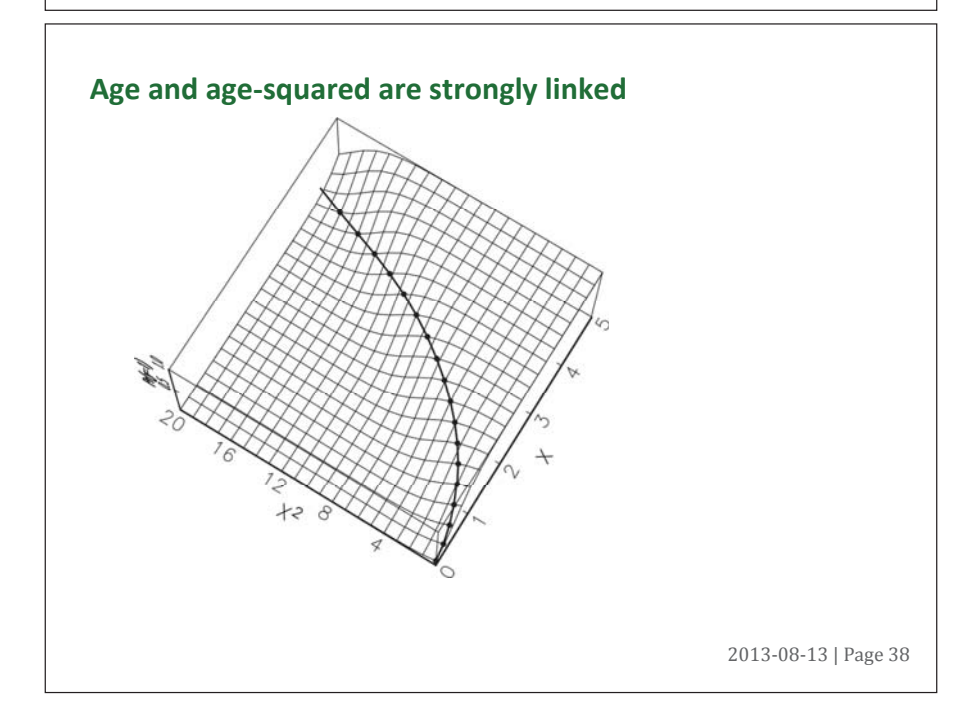

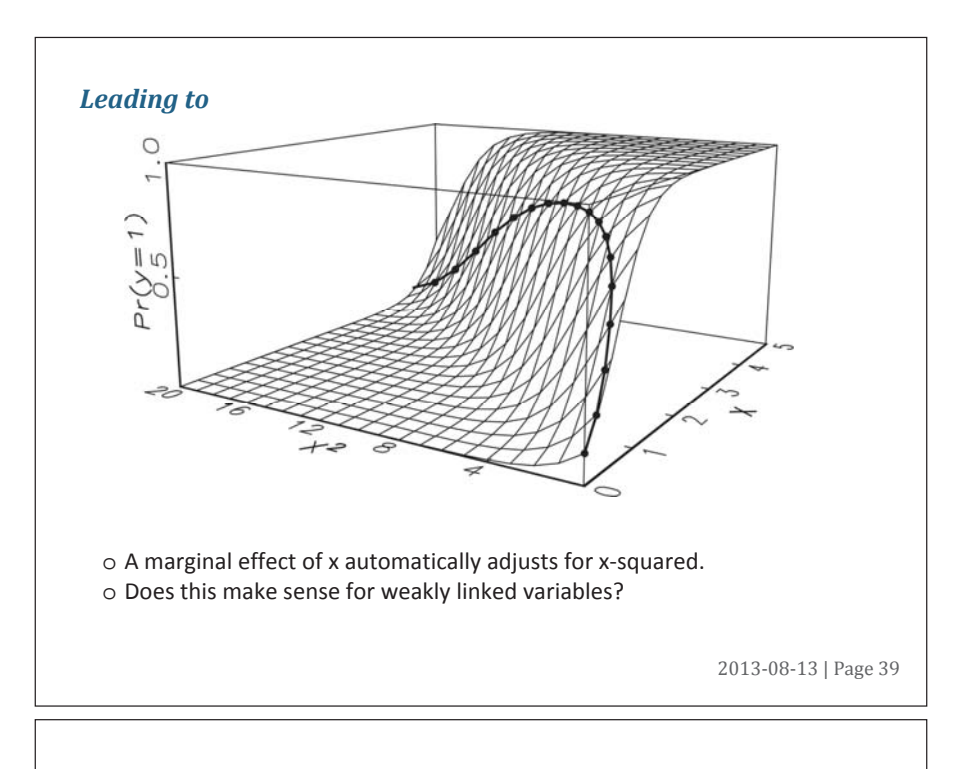

### **Height and weight are weakly linked**

#### *Modeling arthritis*

**logit arthritis age female i.ed3cat height weight** 

#### *The question*

Does height "by itself" increase the probability of arthritis?

#### *The problem*

1. Height and weight are correlated about .5.

2. Increasing height, holding weight constant is not the question since it changes the BMI.

- 3. Allow height to increase and let weight increase a corresponding amount.
	- o This type of problem has many applications when multiple indicators are used.

2013-08-13 | Page 40

#### *Estimate the model*

- **. sysuse svyhrs3, clear**
- **. svyset secu [pweight=kwgtr], strata(stratum) ///**
- **> vce(linearized) singleunit(missing)**
- **. svy: logit arthritis c.age i.female i.ed3cat height weight**
- **. estimates store lgt**

#### *Predict weight from height*

- **. svy: reg weight height**
- **. local a = \_b[\_con]**
- **. local b = \_b[height]**

#### *Compute std. dev. of height*

- **. svy: mean height**
- **. estat sd**
- **. local sd = el(r(sd),1,1)**
- **. estimates restore lgt**

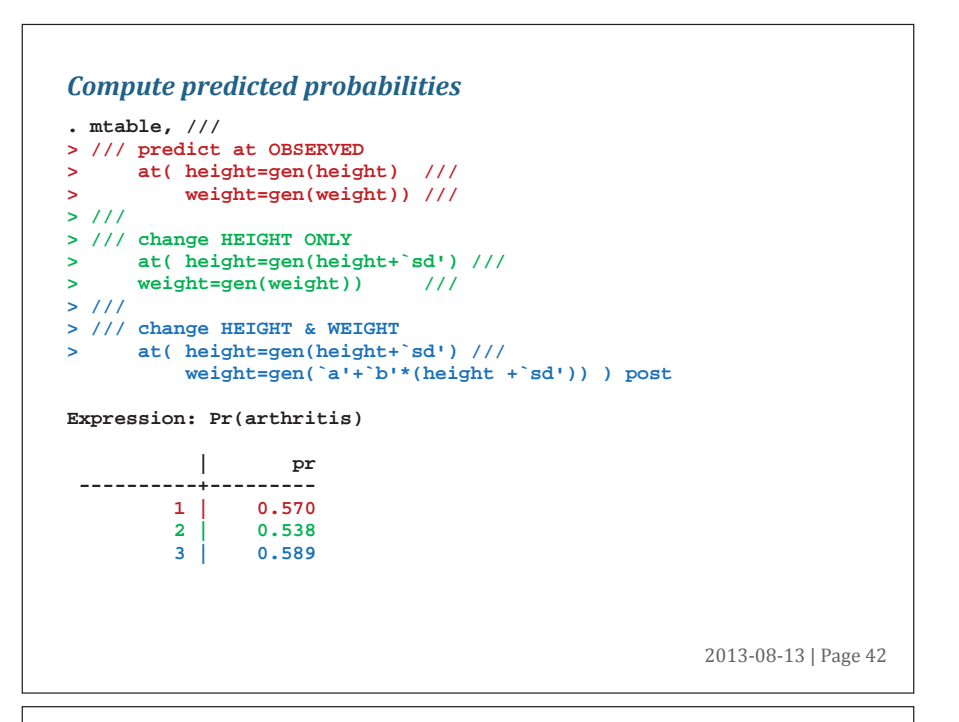

# *Discrete changes: simplify specification and build tables*

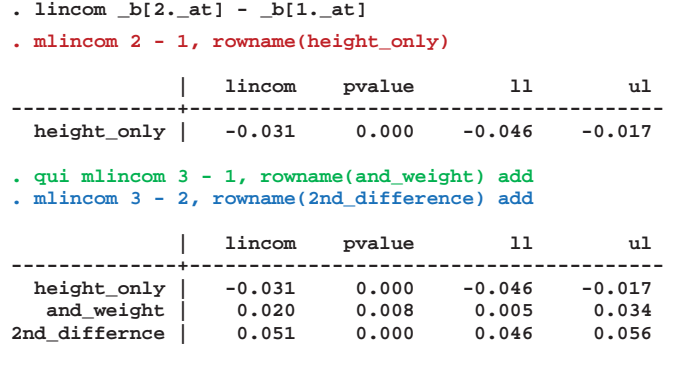

2013-08-13 | Page 43

# **Global and local means**

**1. As observed** and **at means** are part of a continuum.

**2.**When changing a variable to make predictions, there are limitations with:

- a. Holding other variables at the mean.
- b. Keeping other variables at their observed values.
- **3.** Local means deals with being **off the support** with using **atmeans**.

#### **Global means: the foundation of spost9!**

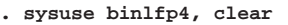

**. logit lfp i.wc k5 k618 i.agecat i.hc lwg inc** 

**. qui mtable, atmeans at(wc=0 k5=(0 1 2 3)) estname(NoCol) . qui mtable, atmeans at(wc=1 k5=(0 1 2 3)) estname(College) /// > atvars(\_none) right** 

**. mtable, atmeans dydx(wc) at(k5=(0 1 2 3)) estname(Diff) /// > stats(est p) atvars(\_none) names(columns) right** 

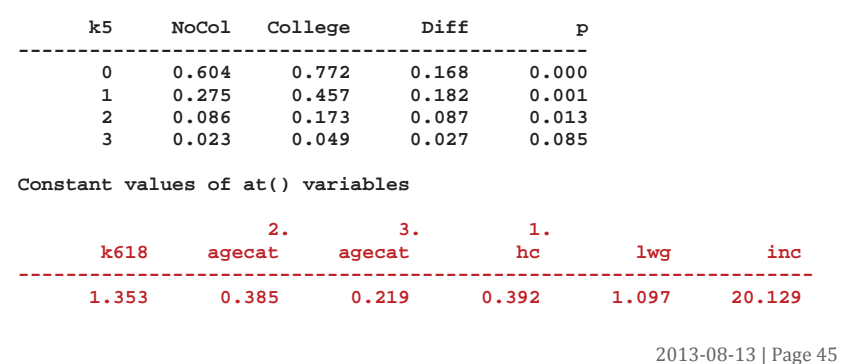

# **Local means**

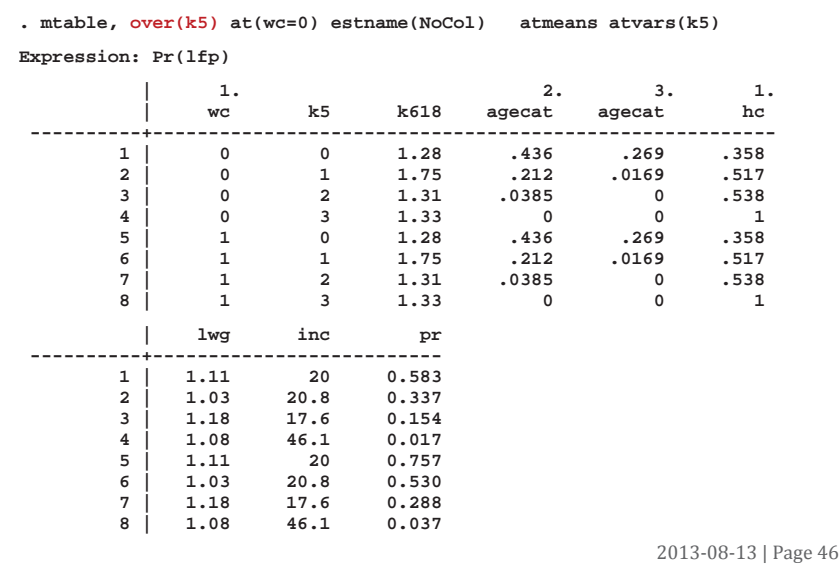

#### *Predictions with local means*

**. qui mtable, over(k5) at(wc=1) estname(College) atmeans /// > atvars(\_none) right . mtable, over(k5) dydx(wc) estname(Diff) atmeans stats(est p) /// > atvars(\_none) names(columns) right k5 NoCol College Diff p ------------------------------------------------ 0 0.583 0.757 0.173 0.000 1 0.337 0.530 0.193 0.000 2 0.154 0.288 0.134 0.003 3 0.017 0.037 0.020 0.070**  Comparing the results...

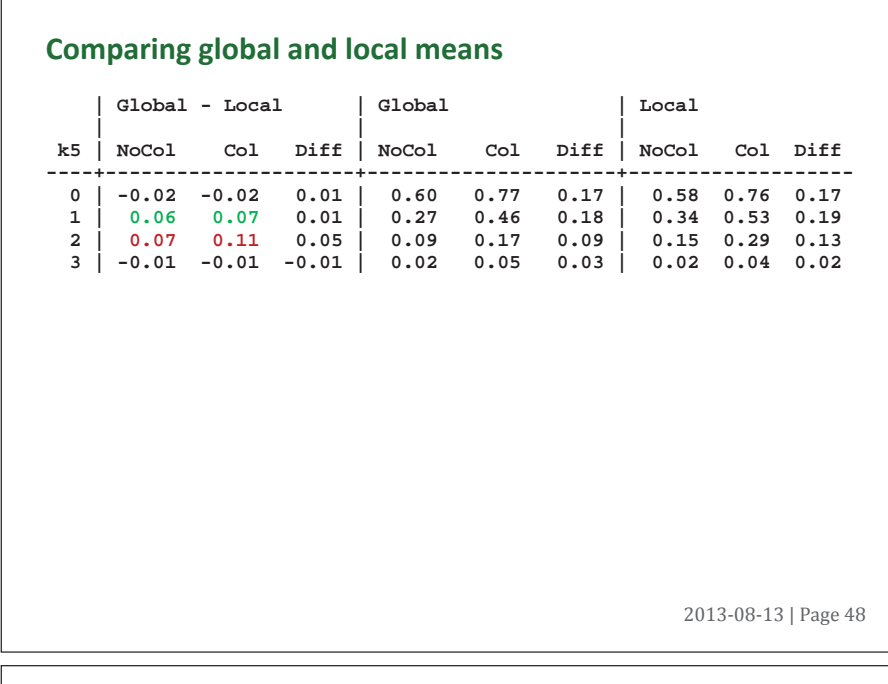

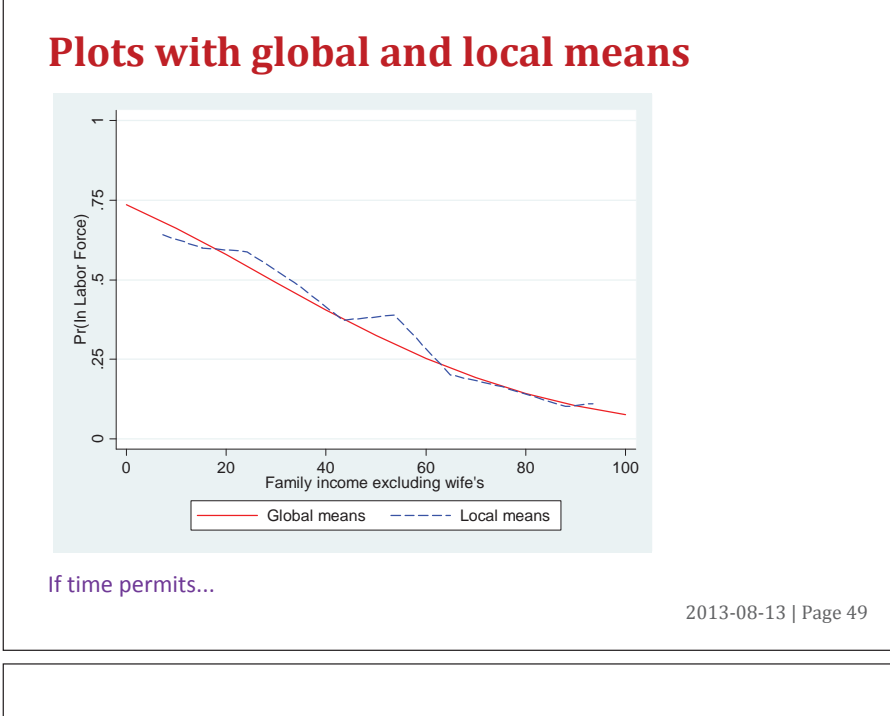

# **Predictions with global means**

**. sysuse binlfp4, clear . logit lfp k5 k618 i.agecat i.wc i.hc lwg inc, nolog** 

 $\Gamma$ 

**. mgen, at(inc=(0(10)100)) atmeans stub(global\_) predlabel(Global means)** 

**Variables computed by the command:** 

**. margins , at(inc=(0(10)100)) atmeans** 

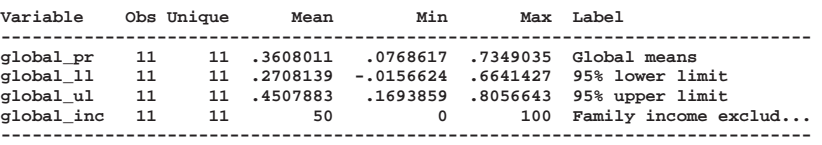

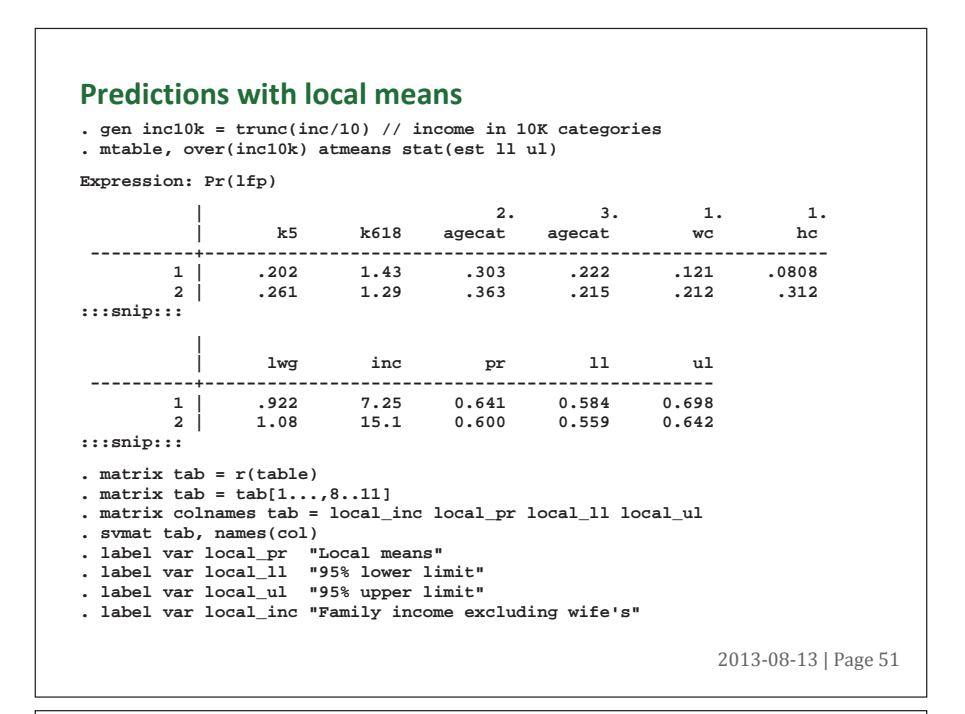

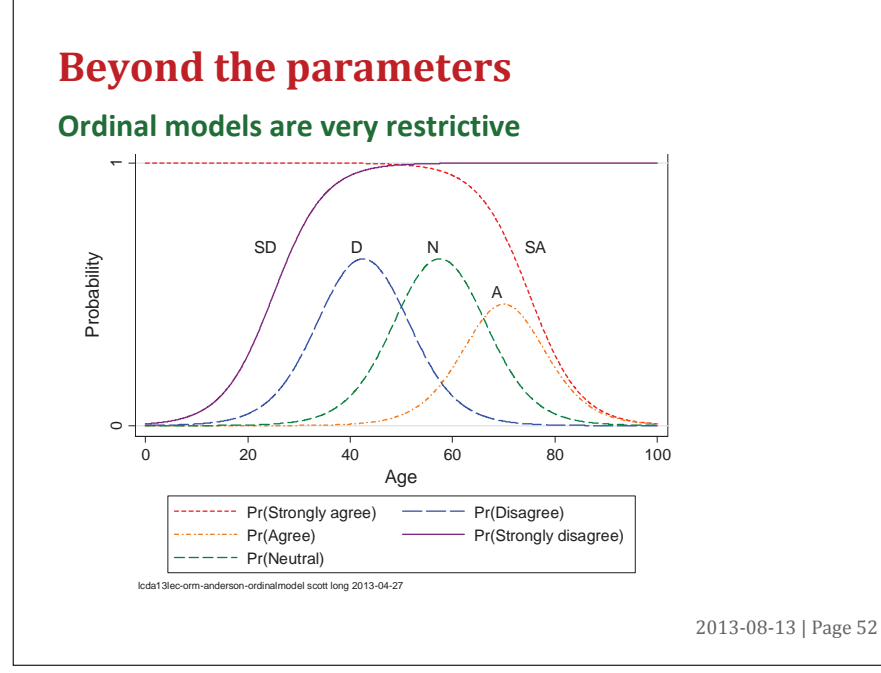

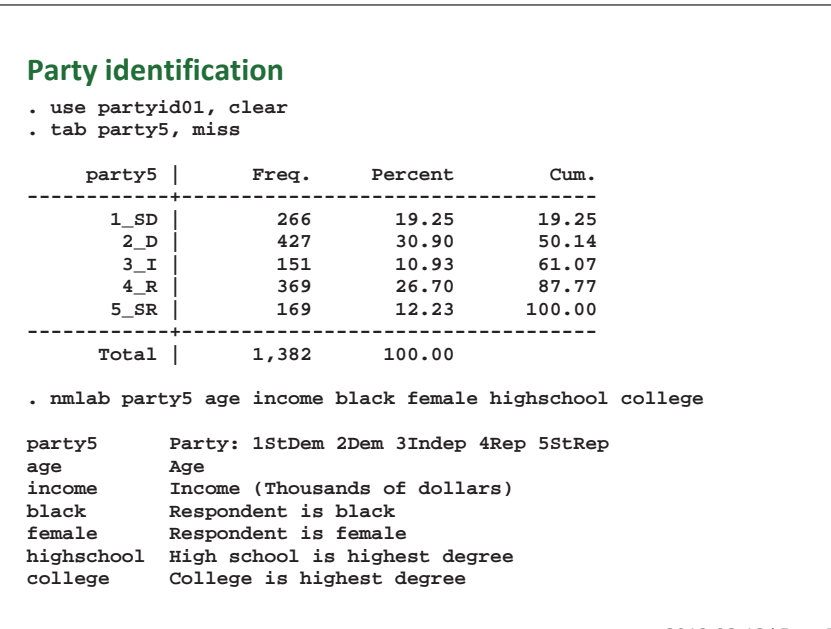

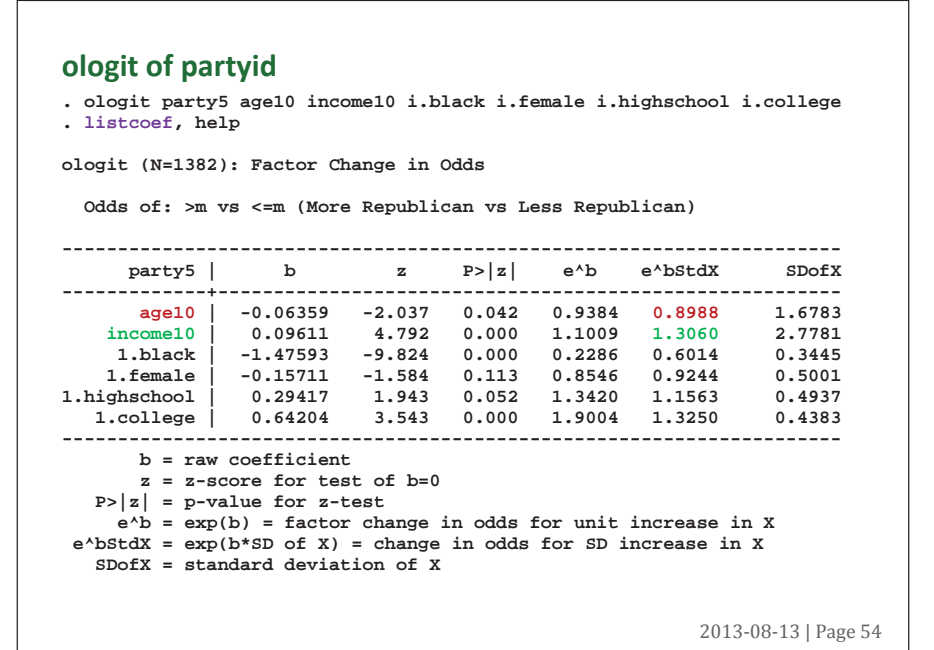

### *OLM: Parallel regression assumption*

#### **. brant**

**Brant Test of Parallel Regression Assumption** 

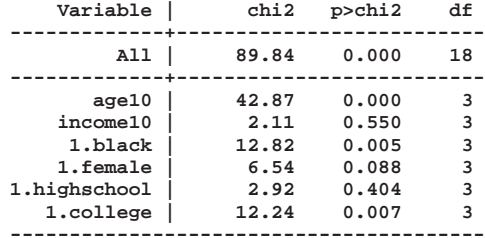

**A significant test statistic provides evidence that the parallel regression assumption has been violated.** 

#### **SUGGESTION**

**1.**Results of tests should be clearly explained (like chibar2).

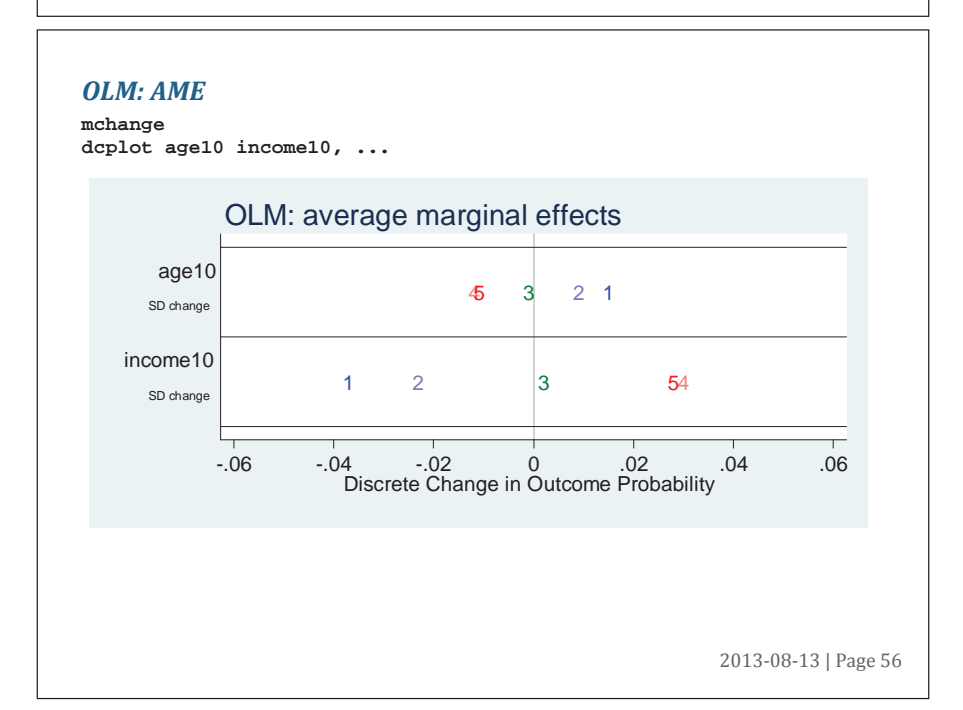

#### *OLM: Probabilities to plot*

**. mgen, atmeans at(`at\_age') stub(olmage)** 

**Variables computed by: margins, at(age10=(2(.5)8.5)) atmeans** 

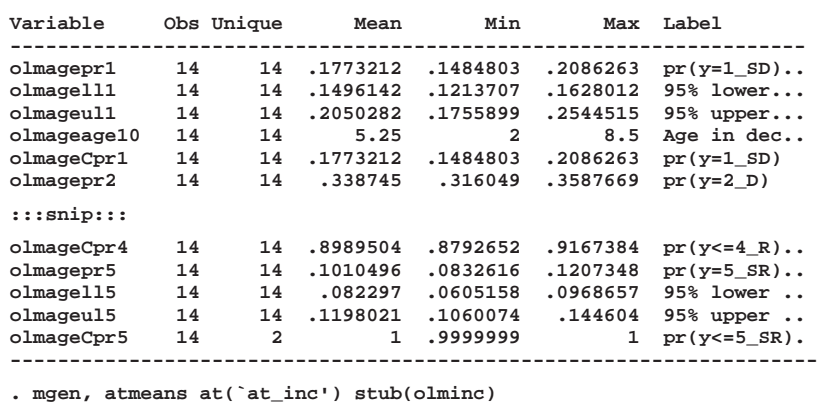

**::: snip :::**

2013-08-13 | Page 57

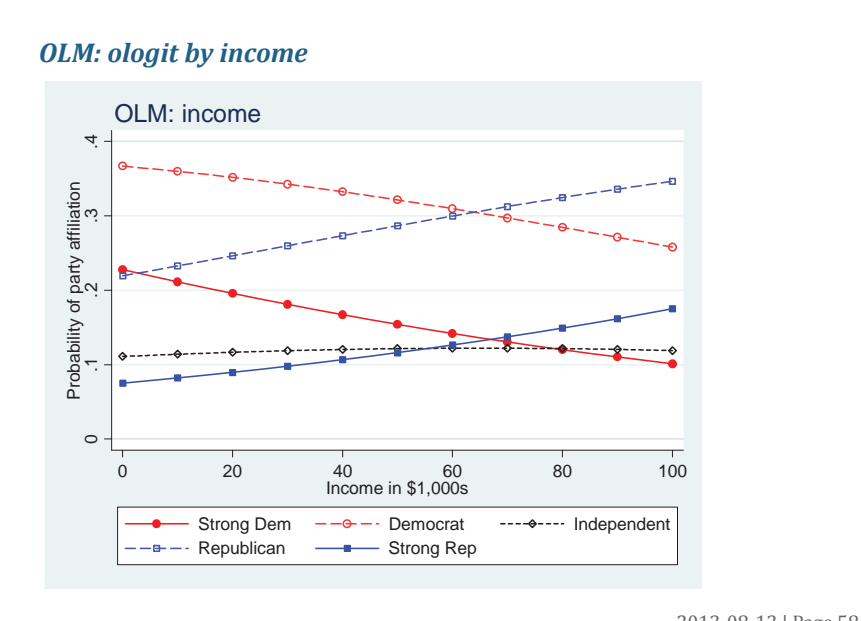

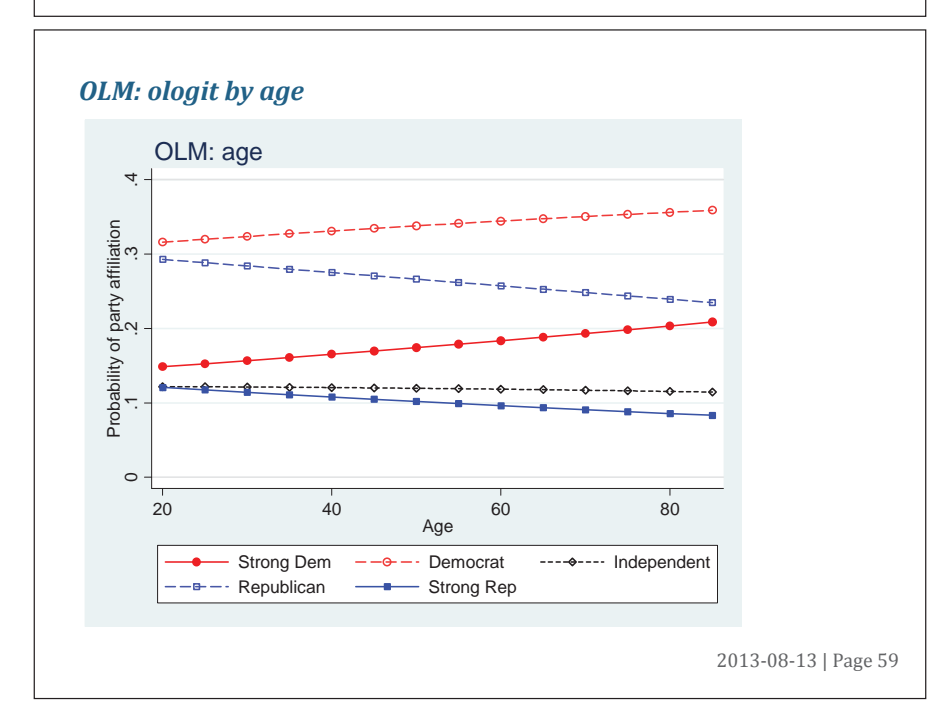

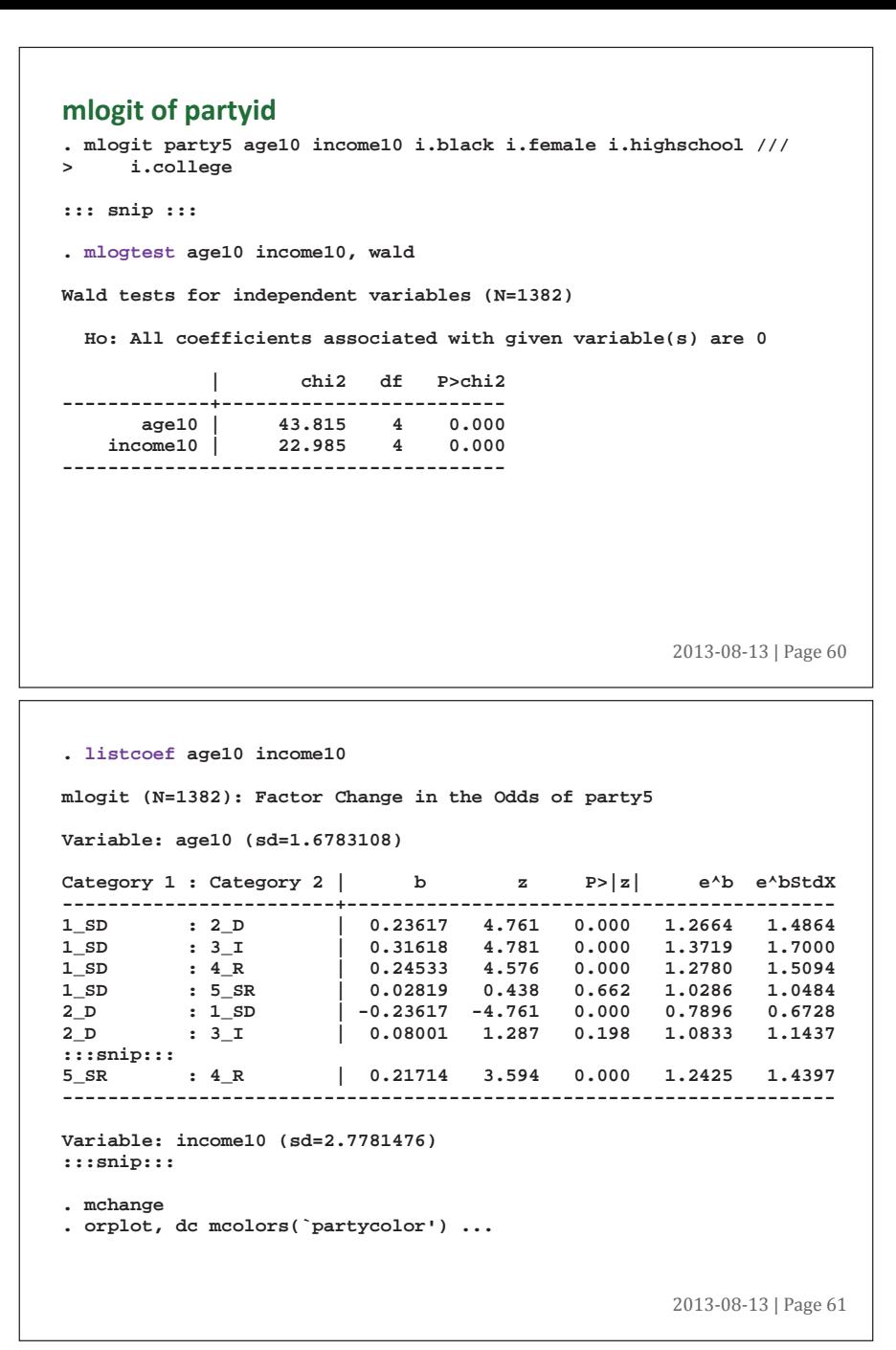

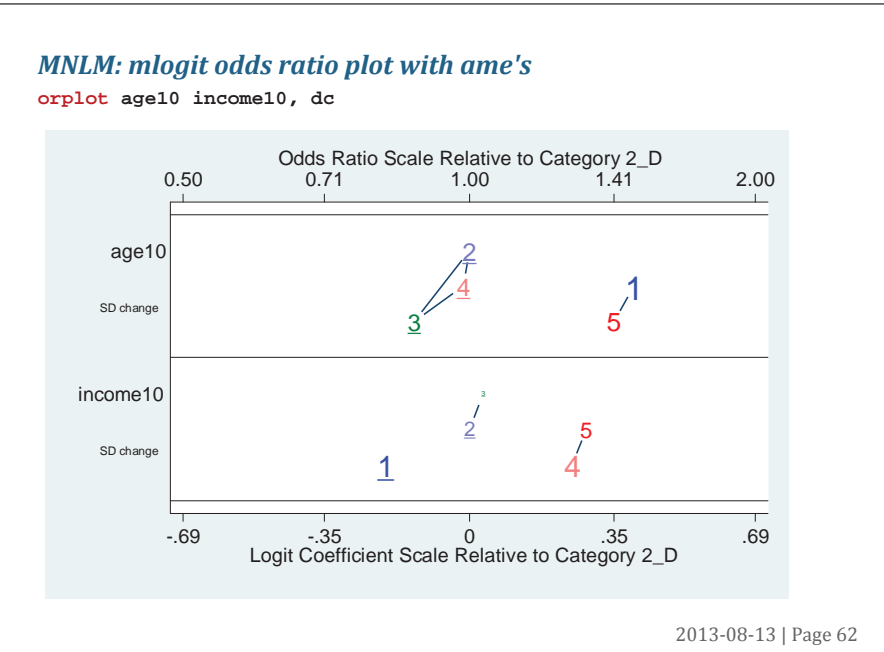

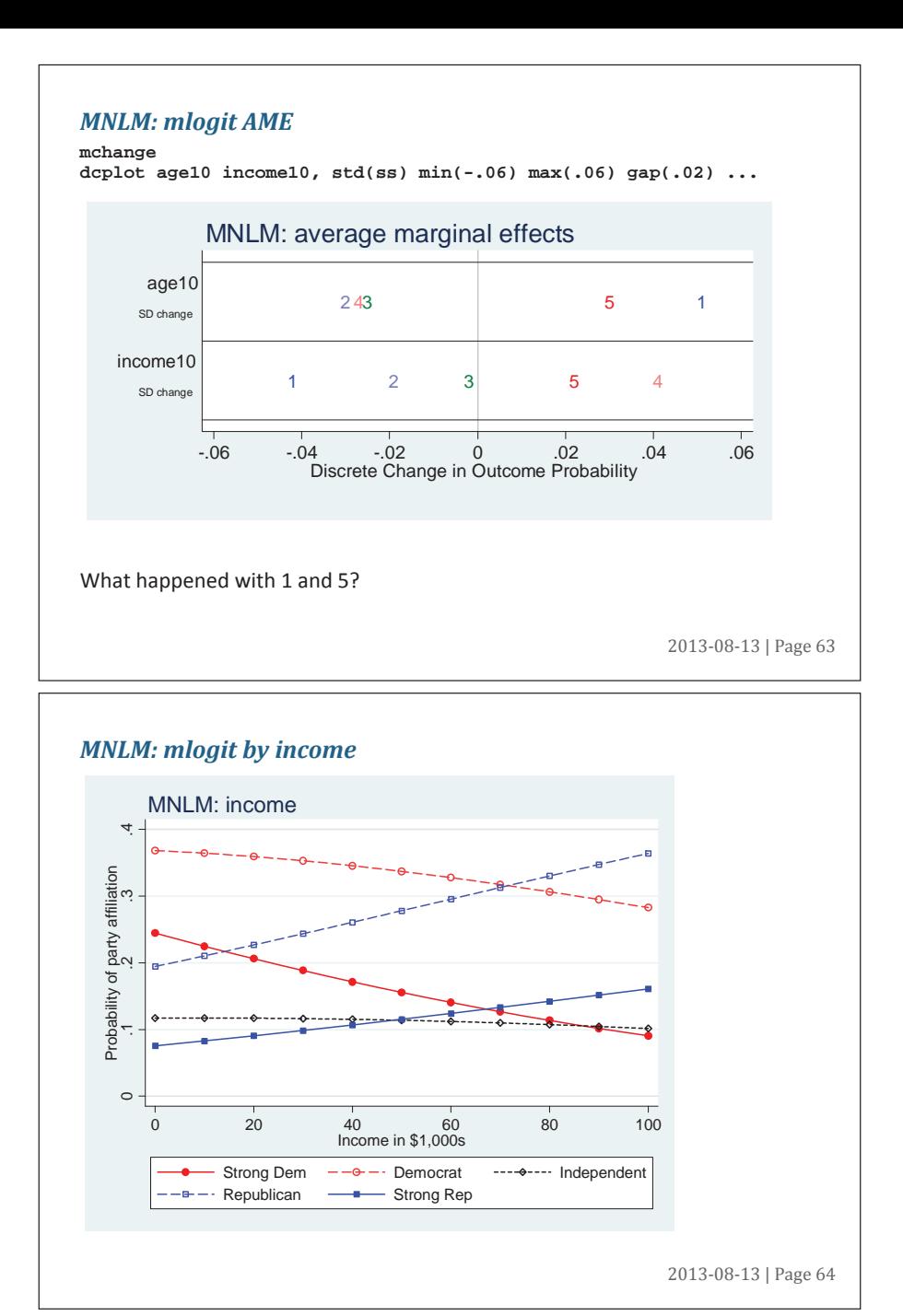

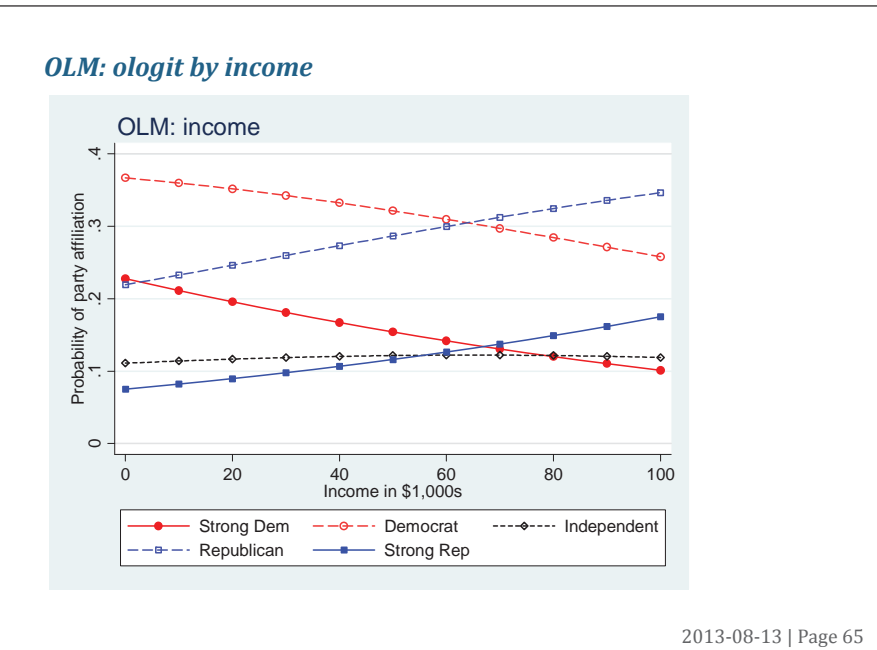

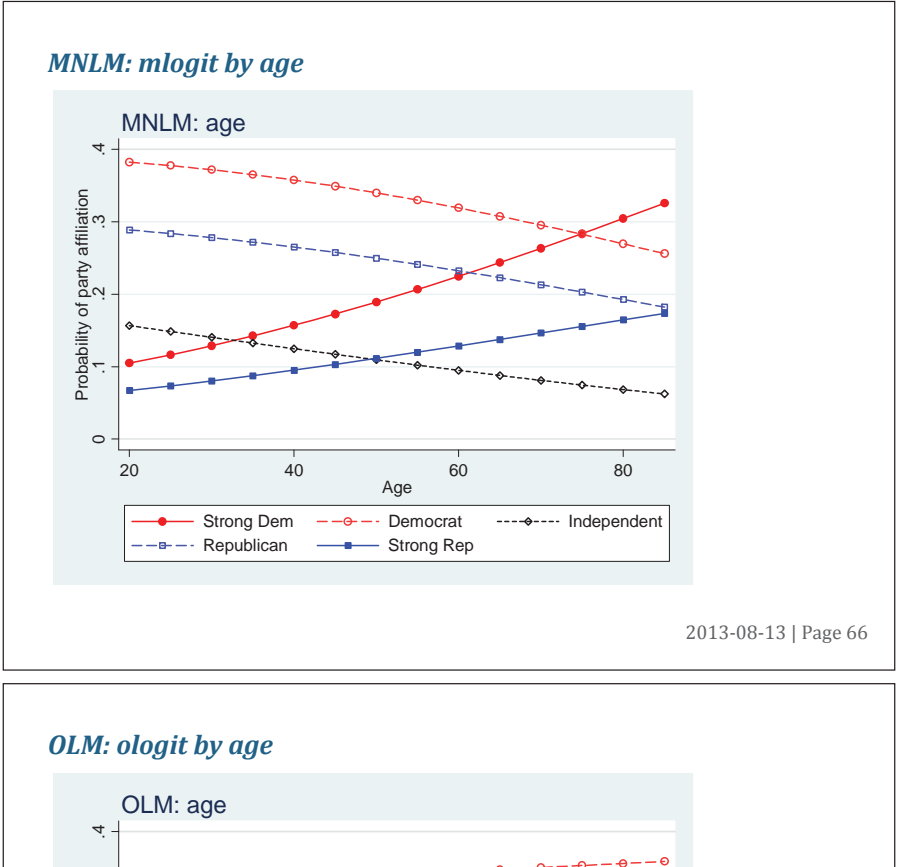

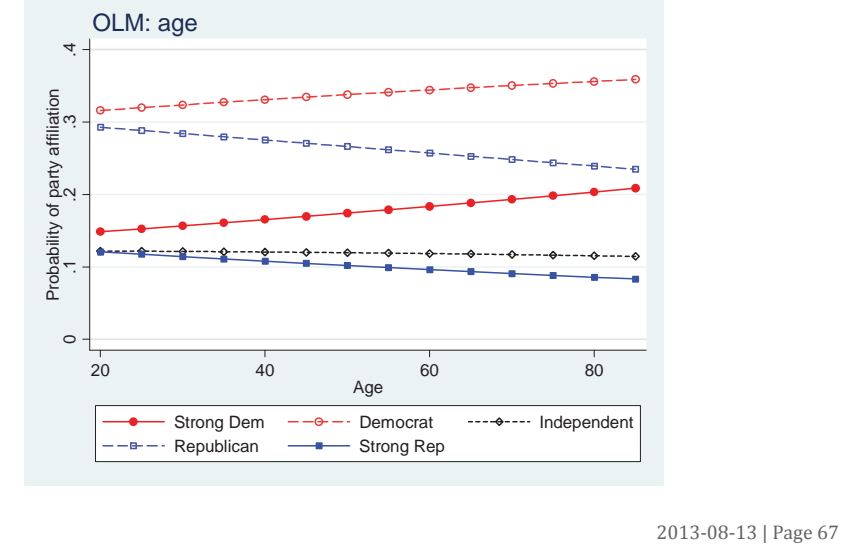

# **PostǦestimation test & fit**

# **brant: parallel regression test**

Shown above.

# **mlogtest, wald or lr**

**. mlogtest, lr** 

**Likelihood-ratio tests for independent variables (N=337)** 

 **Ho: All coefficients associated with given variable(s) are 0** 

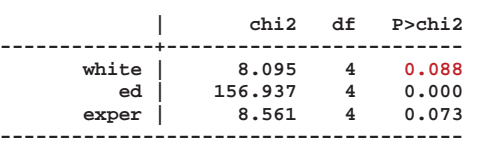

Why I'd like this included in the **mlogit** output...

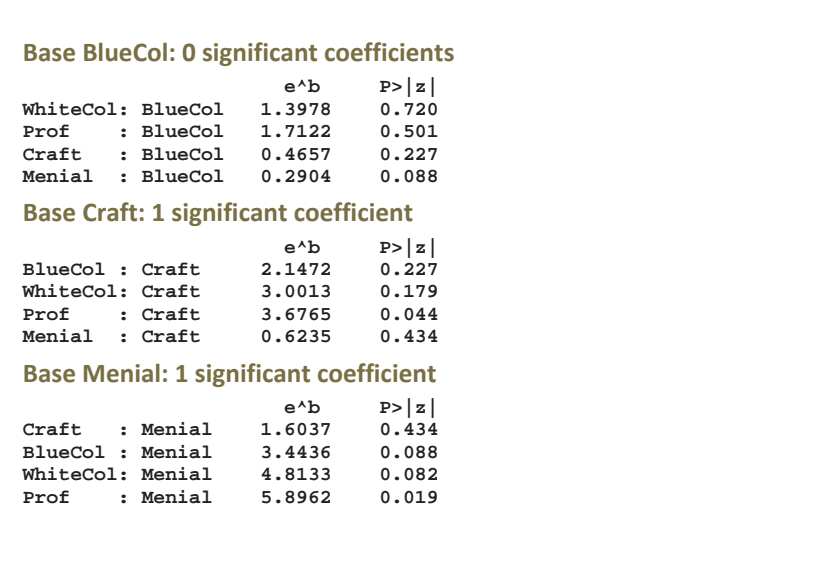

2013-08-13 | Page 69

### **Base Prof: 2 significant coefficients**

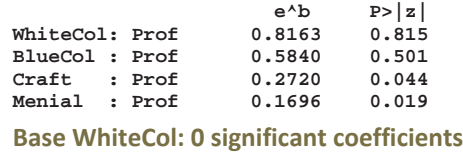

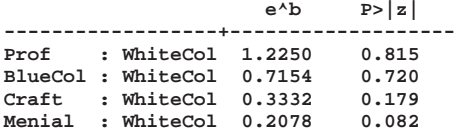

# **mlogtest, combine**

Testing if outcome categories are significantly differentiated.

# **mlogtest, iia**

Various not very useful but highly requested IIA tests.

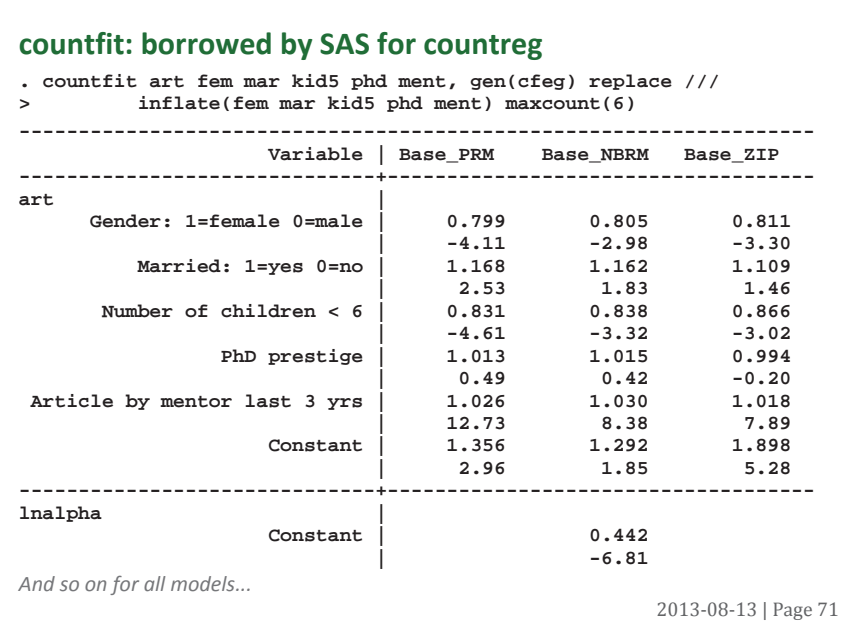

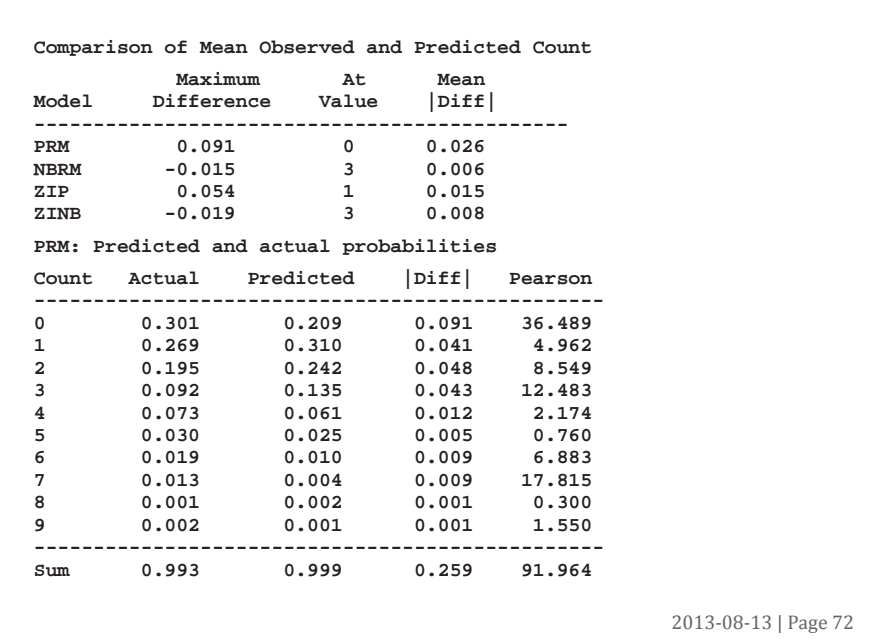

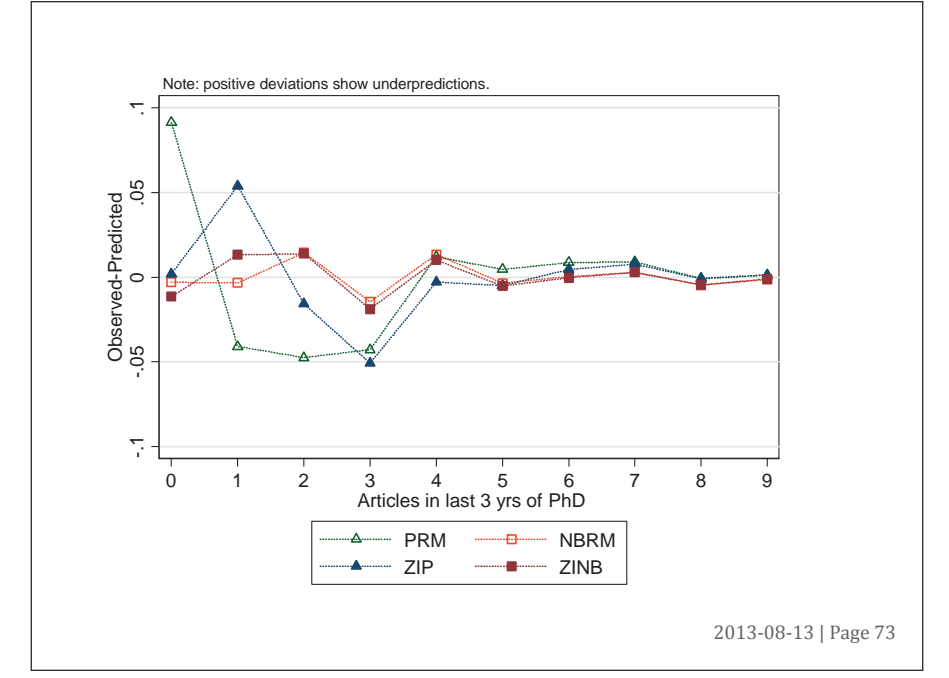

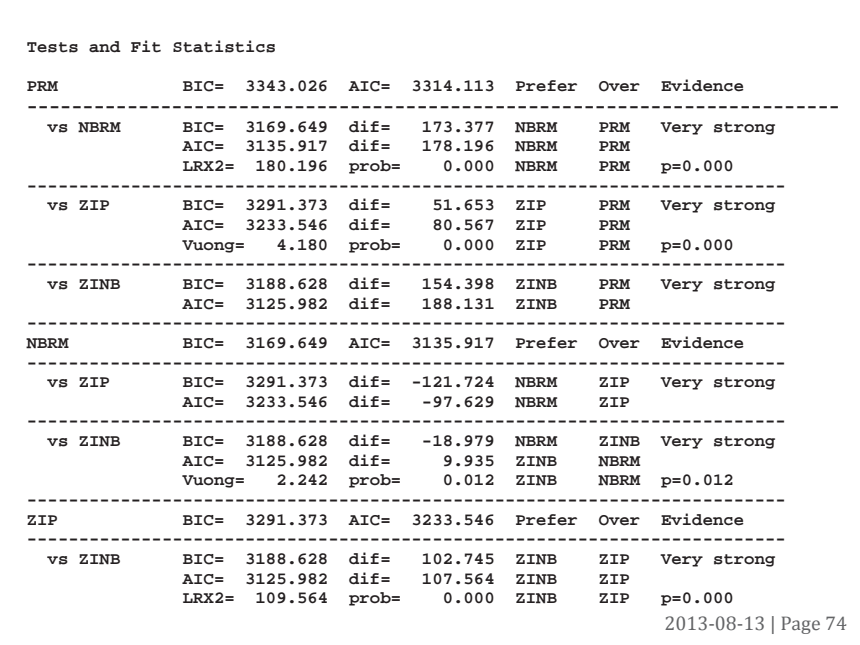

#### **fitstat**

These are generally not very useful, so don't waste time computing them...

**. fitstat** 

**Measures of Fit for logit of lfp** 

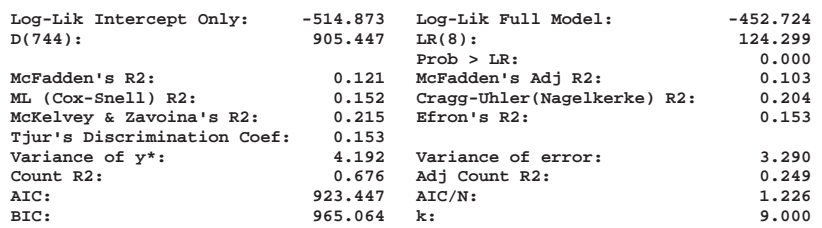

2013-08-13 | Page 75

2013-08-13 | Page 77

# 2013-08-13 | Page 76 **ic compare . logit lfp i.wc k5 k618 age i.hc lwg inc . fitstat, ic saving(nofv) . logit lfp i.wc k5 k618 i.agecat i.hc lwg inc . fitstat, ic using(nofv) dif Current nofv Difference Model: logit logit N: 753 753 0 AIC 923.447 921.266 2.181 AIC/N 1.226 1.223 0.003 BIC 965.064 958.258 6.805 k 9.000 8.000 1.000 BIC (deviance) -4022.857 -4029.663 6.805 BIC' -71.307 -78.112 6.805 Difference of 6.805 in BIC provides strong support for saved model. SUGGESTION 1.**A "**lrtest**" like command for use with IC measures. **Listing coefficients . listcoef, help zip (N=915): Factor Change in Expected Count Observed SD: 1.926069 Count Equation: Factor Change in Expected Count for Those Not Always 0 ------------------------------------------------------------------- art | b z P>|z| e^b e^bStdX SDofX**  10.10375 1.1832 − 1.1832 − 1.1836 − 1.1832 − 1.1837 − 1.1839 − 1.1839 − 1.1858 − 1.1858 − 1.1858 − 1.1858 − 1.1858 − 1.1858 − 1.1858 − 1.1858 − 1.1858 − 1.1858 − 1.1858 − 1.1858 − 1.1858 − 1.1858 − 1.1858 − 1.1858 − 1.185 **------------------------------------------------------------------- b = raw coefficient z = z-score for test of b=0 P>|z| = p-value for z-test e^b = exp(b) = factor change in expected count for unit increase in X e^bStdX = exp(b\*SD of X) = change in expected count for SD increase in X SDofX = standard deviation of X**

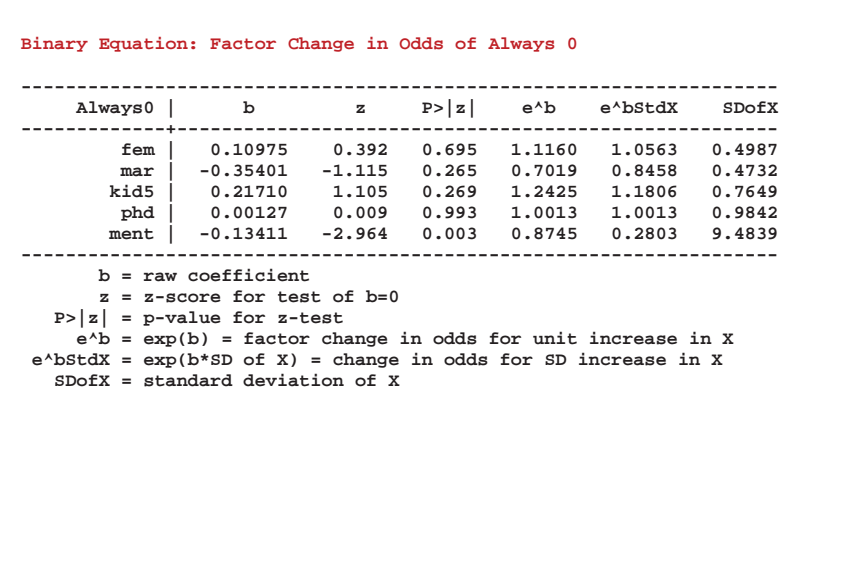

2013-08-13 | Page 78

# **Suggestion**

## **margins related**

- **1.**More compact output.
- **2.**Multiple outcomes in same estimation.
- **3.** Save predictions for individual observations.
- **4.** Let **predict** predict everything that **margins** can estimate
- **5.at(x=gen(x+sd(x))**: **egen()** for **at()**
- **6.autopost**: automatically save current estimation command if it is in memory; if not in memory, load the one that was autoposted.
- **7.**Better ways to incorporate local means?

2013-08-13 | Page 79

## **Data analysis**

- **1.**A unified method for collecting results.
- **2.lrtest** type command for ic
- **3.vuong** function to compare models.
- **4.datasignature** option to detect all changes.
- **5.datasignature** controlled by **save** and **use**.

**6.**sem: LCA

### **Useful things that seem easy**

**1.tab** with variable name and variable label; values with value labels.

- **2.svy: means** for fv's
- **3.reallyclearall**
- **4.c** in fastcd by Nick Winter

## **Programming**

**1.**Better tools for factor variables (or let Jeff make house calls)

o Factor variables greatly increase the barrier to user written commands.

**2.r(table)** for all commands with all key results (e.g., **lincom**)

**3.** Stronger restrictions on value labels.

#### **Graphics**

**1.**3d wireframe graphics

## **Move the best functions of SPost into Stata**

In general, user written commands challenge reproducible results.

#### **Stata and reproducible results**

How can Stata change to support this movement.

2013-08-13 | Page 81

# **Thank you**

- **1.** For the files, **findit scottlong** and follow the links.
- **2.** In Stata, run **spost13update**

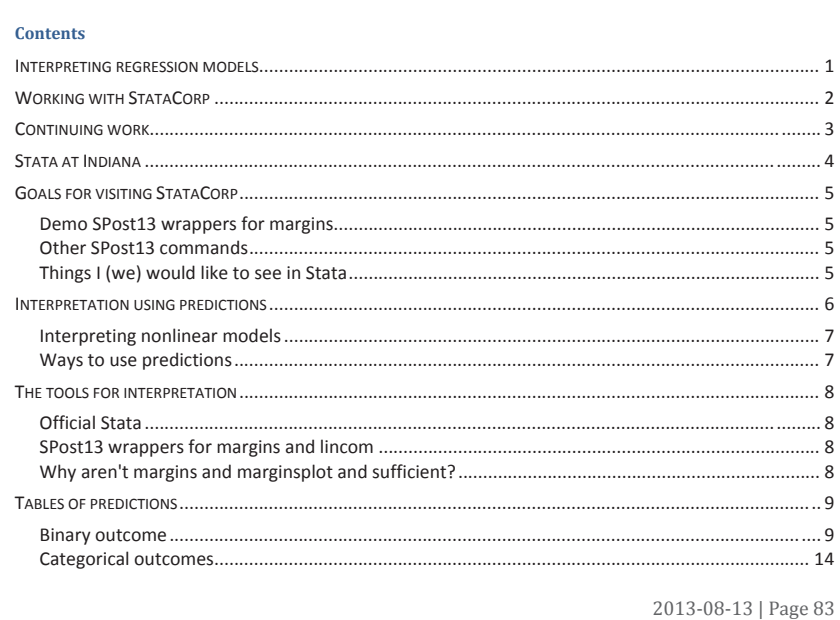

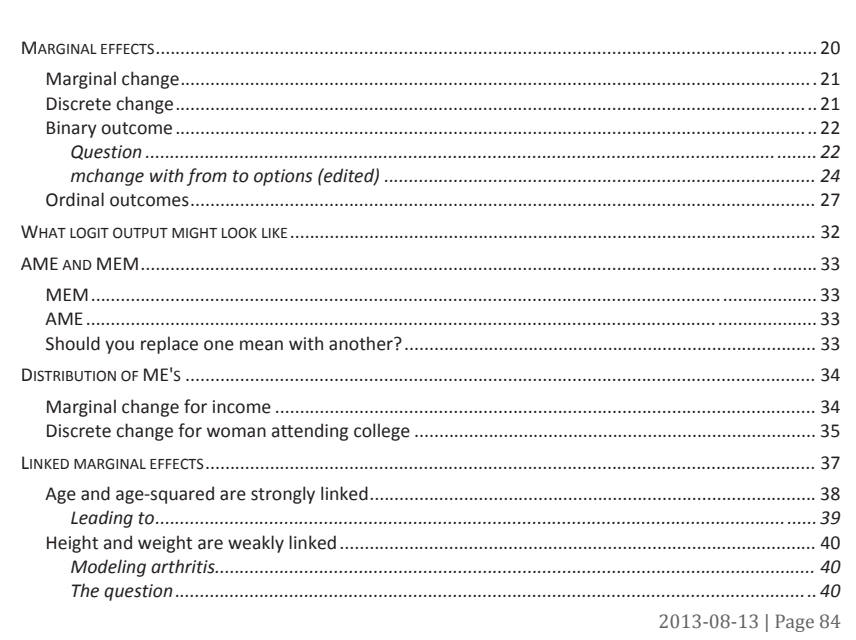

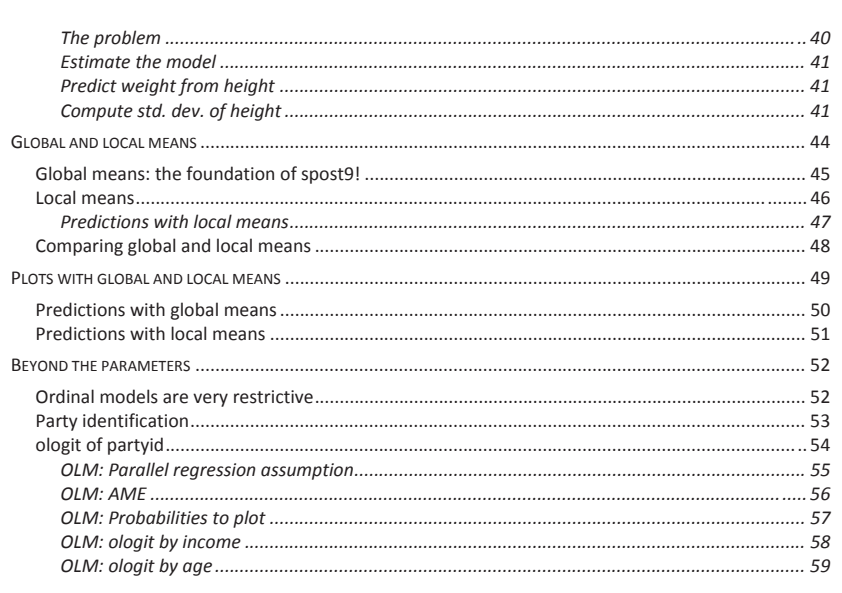

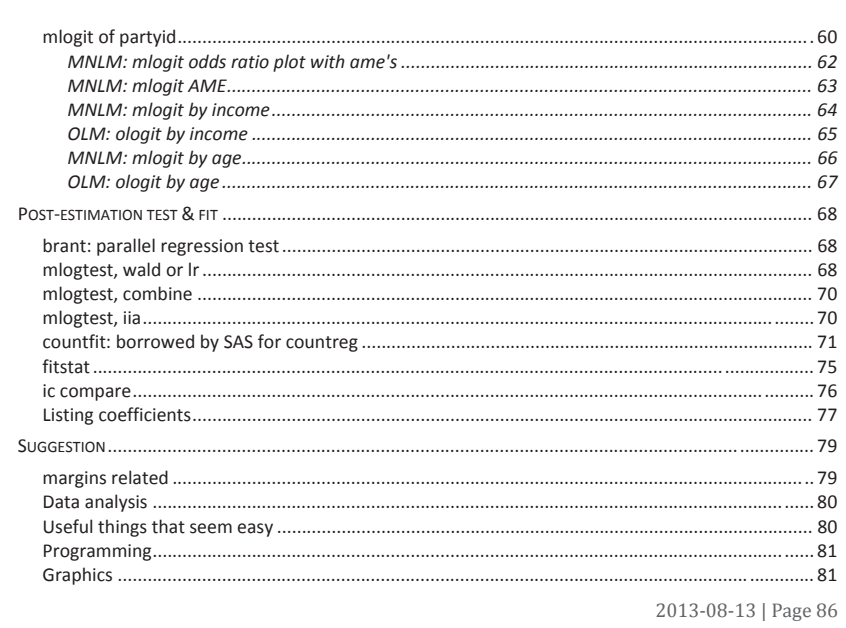

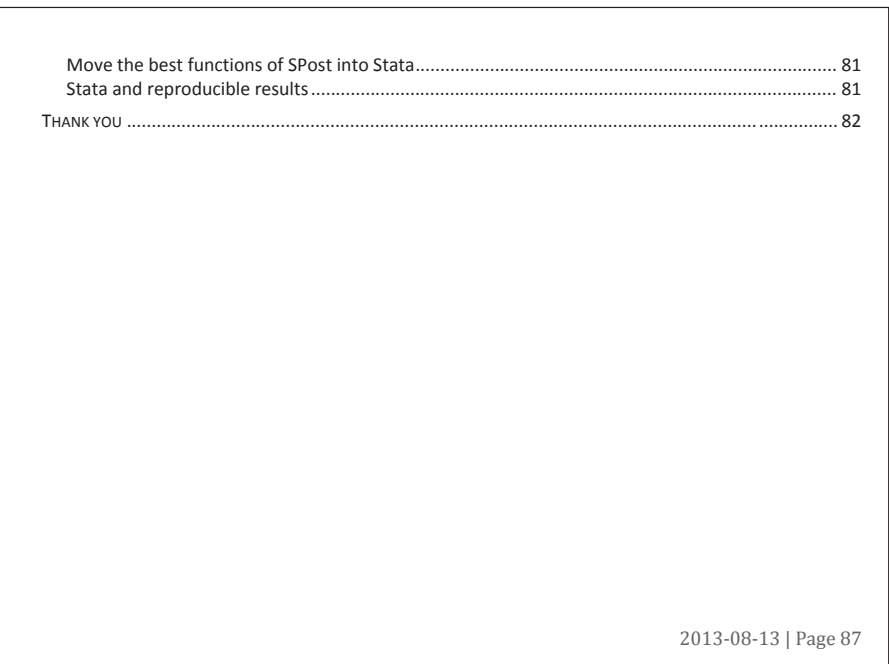